Министерство науки и высшего образования Российской Федерации НАЦИОНАЛЬНЫЙ ИССЛЕДОВАТЕЛЬСКИЙ ТОМСКИЙ ГОСУДАРСТВЕННЫЙ УНИВЕРСИТЕТ (НИ ТГУ) Научно-образовательный центр "Высшая ИТ школа"

ДОПУСТИТЬ К ЗАЩИТЕ В ГЭК

Руководитель ООП доктор физико-математических наук, профессор О.А. Змеев подпись  $\kappa$  OG 2023 r.

#### ВЫПУСКНАЯ КВАЛИФИКАЦИОННАЯ РАБОТА БАКАЛАВРА

РАЗРАБОТКА СЕРВИСА, РЕАЛИЗУЮЩЕГО БАЙЕСОВСКИЕ СЕТИ ДЛЯ РЕШЕНИЯ ЗАДАЧИ ПОИСКА ЛОЖНОПОЛОЖИТЕЛЬНЫХ ОШИБОК МЕНЕДЖЕРА В УПРАВЛЕНИИ ПРОЕКТАМИ ПО РАЗРАБОТКЕ ПРОГРАММНОГО ОБЕСПЕЧЕНИЯ

> по направлению подготовки 09.03.04 Программная инженерия направленность (профиль) «Программная инженерия»

> > Фрейдин Валерий Игоревич

Руководитель ВКР д-р. физ жат. наук, профессор  $\%$  O.A. 3 MeeB подпись  $\mathcal{Q}_b$  2023 г.  $6 \rightarrow$ 

Консультант ВКР кандидат технических наук, доцент НОЦ "Высшая ИТ школа" **Commence of the Commence of the Commence of the Commence of the Commence of the Commence of The Commence of the Commence of The Commence of The Commence of The Commence of The Commence of The Commence of The Commence of T** Д.О. Змеев

подпись  $\frac{\sqrt{3}}{25}$  »  $\frac{10}{6}$  2023 r.

Автор работы Студент грунпы №971902 В.И. Фрейдин подпись «  $05 \times 06 = 2023$  r.

Томск-2023

Министерство науки и высшего образования Российской Федерации. НАЦИОНАЛЬНЫЙ ИССЛЕДОВАТЕЛЬСКИЙ ТОМСКИЙ ГОСУДАРСТВЕННЫЙ УНИВЕРСИТЕТ (НИ ТГУ) НОЦ «Высшая ИТ школа»

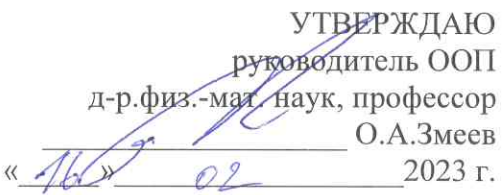

#### ЗАДАНИЕ

по выполнению выпускной квалификационной работы бакалавра обучающемуся Фрейдину Валерию Игоревичу

(Ф.И.О. обучающегося)

по направлению подготовки Программная инженерия, направленность «Программная инженерия»

1. Тема выпускной квалификационной работы бакалавра

Разработка сервиса, реализующего байесовские сети для решения задачи поиска

ложноположительных ошибок менеджера в управлении проектами по разработке

программного обеспечения

2. Срок сдачи обучающимся выполненной выпускной квалификационной работы: а) в учебный офис - «  $Oq$ » unong  $2023$   $r$ . « 10» usong  $(6)$  в ГЭК – 2023 г.

3. Исходные данные к работе:

Изучение теоретических основ байесовских сетей и систем поддержки принятия

цели и задачи ВКР, ожидаемые результаты

решений. Разработка алгоритма построения байесовских сетей для системы поддержки

принятия решений. Оптимизация вычисления прямого вероятностного вывода для

получения вероятности правдоподобия мнения менеджера. Разработка данного сервиса.

Организация, по тематике которой выполняется работа

Руководитель выпускной квалификационной работы

Академический руководитель, учебный офис НОЦ «Высшая ИТ школа»

(должность, место работы)

(подпись)

О. А. Змеев (И.О. Фамилия)

Консультант выпускной квалификационной работы

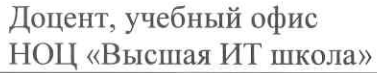

(должность, место работы)

Задание принял к исполнению

« 16 » Bluring  $2023r$ (дата)

(подпись)

(подпись)

В. И. Фрейдин (И.О. Фамилия)

(И.О. Фамилия)

Д. О. Змеев

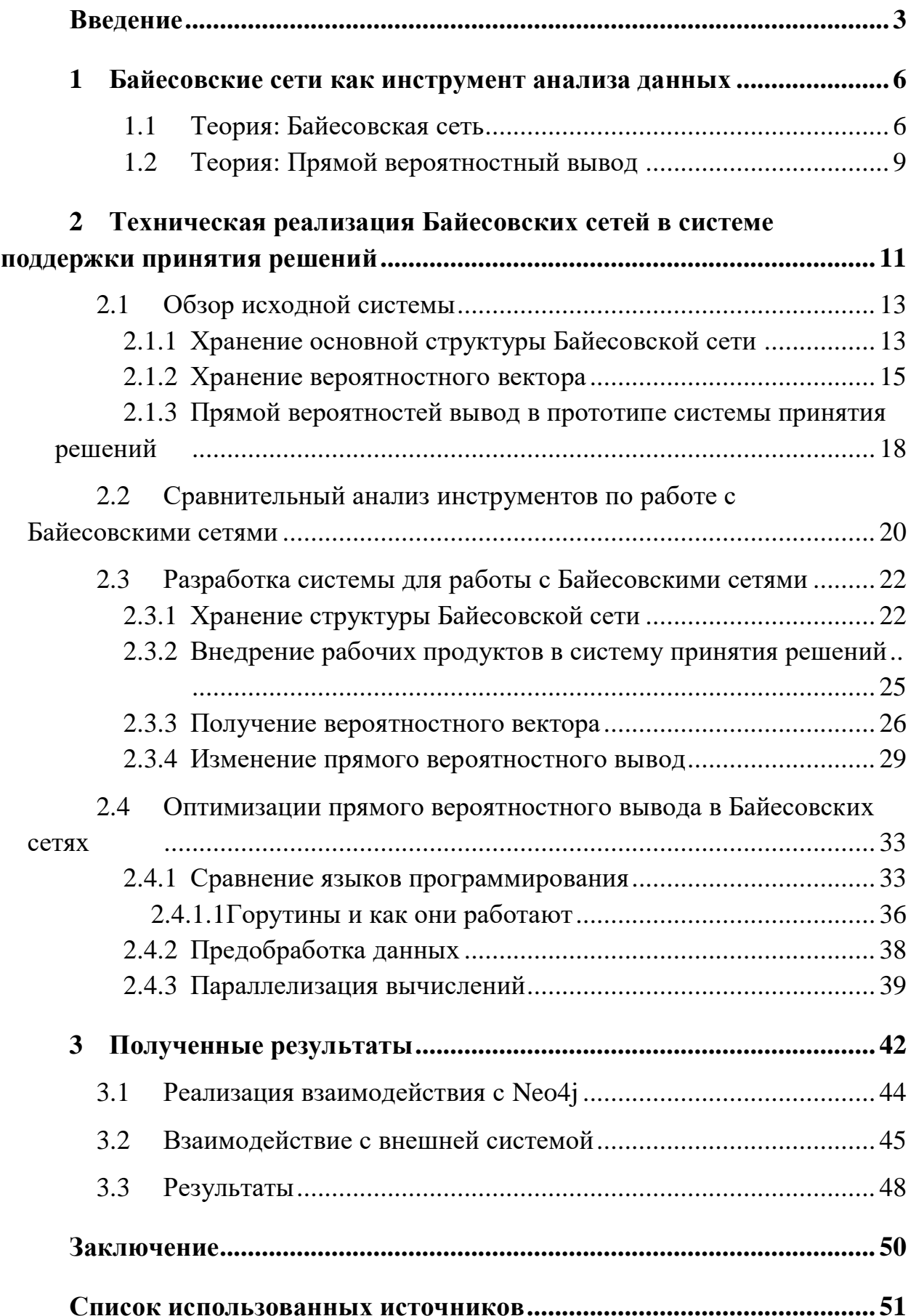

# **ОГЛАВЛЕНИЕ**

#### <span id="page-3-0"></span>**ВВЕДЕНИЕ**

Современный общественный контекст характеризуется увеличением количества информации и растущей сложностью данных, встречающихся в различных научных и практических областях. Этот явный феномен, связанный с происходящими в мире научно-техническими прорывами, информационной революцией и всеобъемлющим проникновением цифровых технологий, имеет существенное влияние на наше понимание окружающего мира и способы его исследования. Данный феномен сталкивает нас с парадоксальным вызовом: с одной стороны, мы обладаем более широким доступом к данным, чем когдалибо прежде, благодаря расширению интернета, цифровизации информации и развитию мощных вычислительных систем; с другой стороны, возникает сложность анализа, интерпретации и использования этих обширных и разнообразных данных.

В силу постоянного роста объема информации, принятие надежных решений в современном мире представляет значительную сложность. Этот вызов в особенности актуален в контексте научных исследований и практических применений, где корректные выводы и эффективные стратегии действий сильно зависят от адекватной обработки и анализа данных.

В условиях растущей сложности и разнообразия проблем, с которыми сталкиваются современные общественные и научные дисциплины, требуется постоянное развитие и применение новых математических методов для эффективного принятия решений. Традиционные подходы и инструменты становятся недостаточными для обработки и анализа объемных данных, а также для построения надежных моделей, способных объяснять  $\mathbf{M}$ предсказывать явления в реальном мире.

При работе с вероятностным моделированием возникают различные трудности, которые условно можно подразделить на две группы: технические сложности, такие как сложность вычислений и комбинаторных задач, и идейные проблемы, которые связаны с неопределенностью и постановой задач

с точки зрения математического смысла. Для решение данной проблемы можно использовать Байесовские сети, поскольку в них можно сочетать эмпирические данные с субъективными оценками, что отличает их от других методов моделирования и придает им важные практические преимущества.

Взяв за основную математическую модель Байесовскую сеть, автор диссертации [1] предложил прототип в виде системы поддержки принятия решений, построенного на стандарте OMG Essence [2].

Предложенный инструмент позволяет рассчитать вероятность того, что менеджер допустит ложноположительную ошибку при определении текущего статуса проекта. Стандарт OMG Essence предоставляет набор утверждений, относящихся к проекту, которые менеджер оценивает на предмет их истинности или ложности в данный момент времени. Инструмент вычисляет вероятность ошибки менеджера, сравнивая их оценку с рассчитанной вероятностью истинности каждого утверждения.

В рамках прототипа была построена сеть, состоящая из 646 вершин и суммарно более 1800 связями между ними. Также в рамках прототипа была предложена система, имплементирующая байесовские сети в систему, но она не удовлетворяла требованию к скорости выполнения прямого вероятностного вывода.

По причине того, что предложенный вариант системы не подходил для реализации удобного в использовании инструмента для поддержки принятия решений в сфере разработки программного обеспечение, было принято решение реализовать новую систему, которая бы удовлетворяла данным требованиям.

**Целью** данной выпускной квалификационной работы является разработка сервиса, реализующего Байесовские сети для решения задачи поиска ложноположительных ошибок менеджера.

Для достижения этой цели были поставлены следующие задачи:

- 1. Изучить алгоритмические основы применения байесовских сетей и прямого вероятностного вывода для поиска ложноположительных ошибок менеджера.
- 2. Проанализировать инструменты для работы с байесовскими сетями.
- 3. Реализовать сервис для интеграции байесовских сетей в систему поддержки принятия решений.
- 4. Оптимизировать алгоритм прямого вероятностного вывода до "разумного" времени выполнения.

# <span id="page-6-0"></span>1 БАЙЕСОВСКИЕ СЕТИ КАК ИНСТРУМЕНТ АНАЛИЗА ДАННЫХ

Байесовские сети представляют собой мощный инструмент для анализа данных в условиях неопределенности. В данном параграфе будет рассмотрены основы Байесовских сетей и особенности прямого вероятностного вывода.

#### 1.1 Теория: Байесовская сеть

<span id="page-6-1"></span>Байесовские сети представляют собой графические модели. используемые для описания вероятностных зависимостей между множеством переменных, а также для выполнения вероятностного вывода на основе доступной информации. Такие модели включают графическую структуру, отражающую отношения между переменными, и вероятностные таблицы, описывающие условные вероятности, которые используются для расчета вероятностей событий в рамках сети.

Байесовские сети применение областях, находят cBoe  $\bf{B}$ характеризующихся присущей им неопределенностью, которая может возникать из-за различных факторов, таких как:

- неполное понимания предметной области;
- неполные знания:
- когда задача характеризуется случайностью.

Поэтому байесовские сети используются для моделирования ситуаций, включающих некоторую степень неопределенности.

упростить Использование причинно-следственных связей может процесс оценки вероятностей событий. На практике оценка обычно проводится в направлении от "наблюдателя" или "причины" к "наблюдению" или "следствию". Это направление часто является более сложным для оценки по сравнению с противоположным направлением, " следствие -> эффект", которое предполагает оценку вероятностей с точки зрения "следствия".

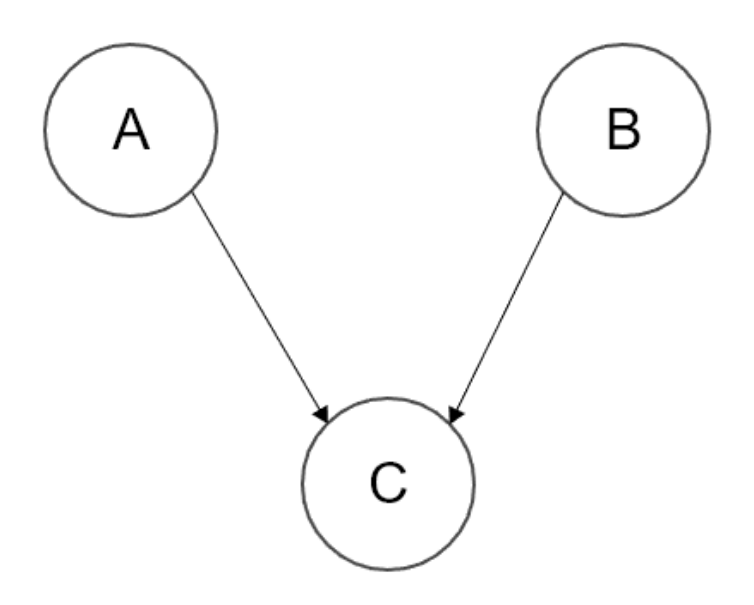

Рисунок 1 – Пример простой Байесовской сети

Рассмотрим пример сети, в которой вероятность пребывания вершины "С" в различных состояниях ( $C_j$ ) зависит от состояний ( $A_j, B_j$ ) вершин "А" и "В" и, в общем случае, определяется выражением:

$$
P(C_k) = \sum_i \sum_j P(C_k | A_i, B_j) \times P(A_i, B_j)
$$
 (1)

Где  $P\big( \mathcal{C}_k \big| A_i, B_j \big)$  — условная вероятность пребывания вершины "С" в состоянии  $(C_k)$  в зависимости от состояний  $(A_j, B_j)$ , в которых находятся вершин "А" и "В".

Но так как события, представленные вершинами "А" и "В" являются независимыми, то есть между ними отсутствует причинно-следственная связь, то их совместная вероятность может быть представлена в виде:

$$
P(A_i, B_j) = P(A_i) * P(B_j)
$$
\n(2)

Рассмотрим пример более сложной сети, которая является частью сети построенной в рамках объекта данной ВКР.

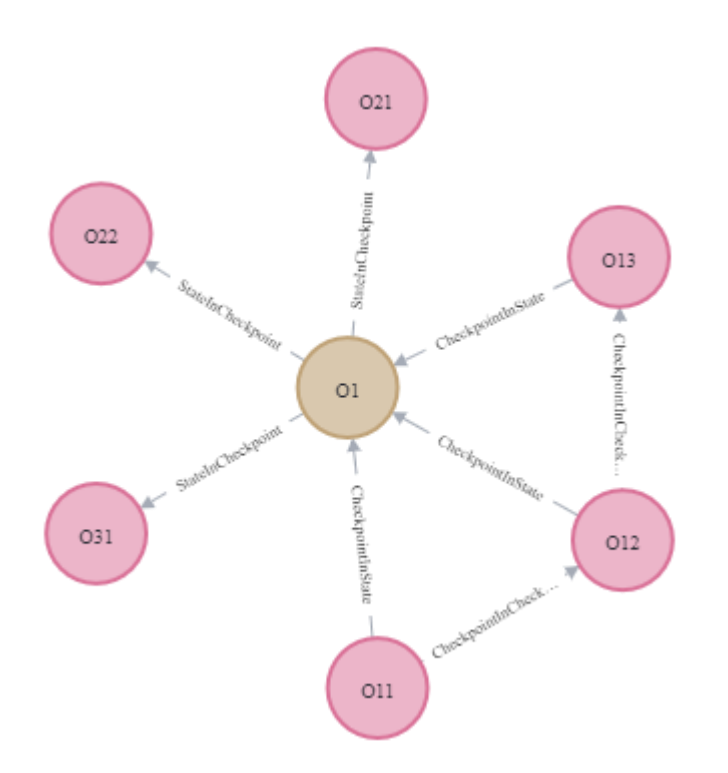

Рисунок 2 – Пример сложной Байесовской сети

Для оценки вероятности пребывания вершины "01" в различных состояниях следует использовать приведенное выше выражение. Что же касается вершин "013" и "012", то для их оценки будем использовать выражения, аналогичные тому, что и для вычисления  $P(\mathcal{C}_k)$  ,тогда:

$$
P(012_i) = \sum_{m} P(012_i|011_m) \times P(011_m)
$$
 (3)

$$
P(013j) = \sum_{m} P(013j|012m) \times P(012m)
$$
 (4)

Применение Байесовских сетей в качестве инструмента принятия решений требует использования прямого вероятностного вывода. Прямой вероятностный вывод является фундаментальной процедурой в Байесовских сетях, которая позволяет оценивать вероятности различных событий и принимать решения на основе имеющихся данных и модели.

#### 1.2 Теория: Прямой вероятностный вывод

<span id="page-9-0"></span>Прямой вероятностный вывод [3] в Байесовских сетях основан на теореме Байеса и использует условные вероятности для обратного вычисления неизвестных вероятностей. Этот процесс начинается с известных фактов или наблюдений и использует модель Байесовской сети для вычисления вероятностей интересующих событий.

Чтобы подробно изучить прямой вероятностный вывод, необходимо рассмотреть пример оценки достоверности гипотезы с использованием теоремы Байеса, а также обосновать ее применение в экспертных системах.

Для начала необходимо представить более расширенную формулу Байеса, учитывающую событие Е, которое связано с событиями  $H_1, H_2, ..., H_n$ . При условии, что одно из событий  $H_1, H_2, ..., H_n$ . произошло, вероятности события Е обозначаются как  $P(E/H_1)$ ,  $P(E/H_2)$ , ...,  $P(E/H_n)$ . Предположим, что событие  $E$  уже произошло. В этом случае вероятность того, что любое из событий  $H_i$   $(i = 1, ..., n)$  произошло, определяется по Формуле 5:

 $P(H_i|E) = (P(E|H_i) * P(H_1))/(P(E|H_1) * P(H_1) + P(E|H_2) * P(H_2) +$  $\cdots + P(E \mid H_n) * P(H_n) = P(EH_i)/P(E)$  $(5)$ 

 $H_1, H_2, ..., H_n$  представляют гипотезы, а событие  $E_{\rm}$ является свидетельством. Вероятности гипотез  $P(H_i)$  до учета свидетельства (т.е. до того, как произошло событие E) называются априорными, а вероятности  $P(H_i/E)$  после учета свидетельства - апостериорными. Величина  $P(EH_i)$ обозначает совместную вероятность событий  $E$  и  $Hi$ , то есть вероятность того, что оба события произойдут вместе. Величина  $P(E)$  представляет полную (безусловную) вероятность события Е.

В рамках экспертных систем, заключения, которые являются результатами рассуждений и рекомендаций, могут рассматриваться как гипотезы, а посылки, которые являются фактами или свидетельствами, могут

рассматриваться как доказательства или дополнительная информация. Таким образом, прямой вероятностный вывод может применяться для определения вероятностей этих гипотез на основе имеющихся свидетельств.

Теорема Байеса устанавливает связь между априорной вероятностью гипотезы и вероятностью гипотезы при наличии свидетельств. Она позволяет обновлять и пересчитывать вероятности гипотез на основе новой информации. В контексте экспертных систем, априорные вероятности могут быть определены на основе предварительных знаний или опыта экспертов.

Применение прямого вероятностного вывода в экспертных системах позволяет эффективно учитывать неопределенность и изменчивость входных данных. Путем обновления вероятностей гипотез с учетом новых свидетельств, экспертная система может предоставлять более точные и надежные выводы и рекомендации.

Одним из способов использования прямого вероятностного вывода в экспертных системах является представление продукционных правил. Продукционные правила представляют собой условные высказывания вида "если-то", которые связывают посылки (факты или свидетельства) с заключениями (выводами). Применение прямого вероятностного вывода позволяет оценить вероятности заключений на основе достоверности посылок, а также учета априорных вероятностей гипотез.

Таким образом, применение прямого вероятностного вывода в экспертных системах способствует более точному и рациональному принятию решений, основанному на имеющихся данных и знаниях. Это позволяет снизить зависимость от экспертов-людей и повысить эффективность и надежность системы в решении специфических проблемных ситуаций.

# <span id="page-11-0"></span>**2 ТЕХНИЧЕСКАЯ РЕАЛИЗАЦИЯ БАЙЕСОВСКИХ СЕТЕЙ В СИСТЕМЕ ПОДДЕРЖКИ ПРИНЯТИЯ РЕШЕНИЙ**

В данном разделе будет представлено подробное описание этапов, связанных с процессом внедрения Байесовских сетей в систему поддержки принятия решений. Для наглядности приведена Таблица 1, в которой отражены основные этапы, выбранные технологии для оптимизации и интеграции Байесовских сетей в систему поддержки принятия решений, а также затраченное время на выполнение прямого вероятностного вывода. Эта таблица позволяет наглядно проследить эволюцию процесса интеграции Байесовских сетей, начиная с первоначальной версии, описанной и реализованной в диссертации Змеева Дениса Олеговича [1], и прогрессирующей до последней версии с наивысшей оптимизацией и учетом усложняющих факторов.

Таблица 1- Этапы интеграции байесовских сетей в систему поддержки принятия решений.

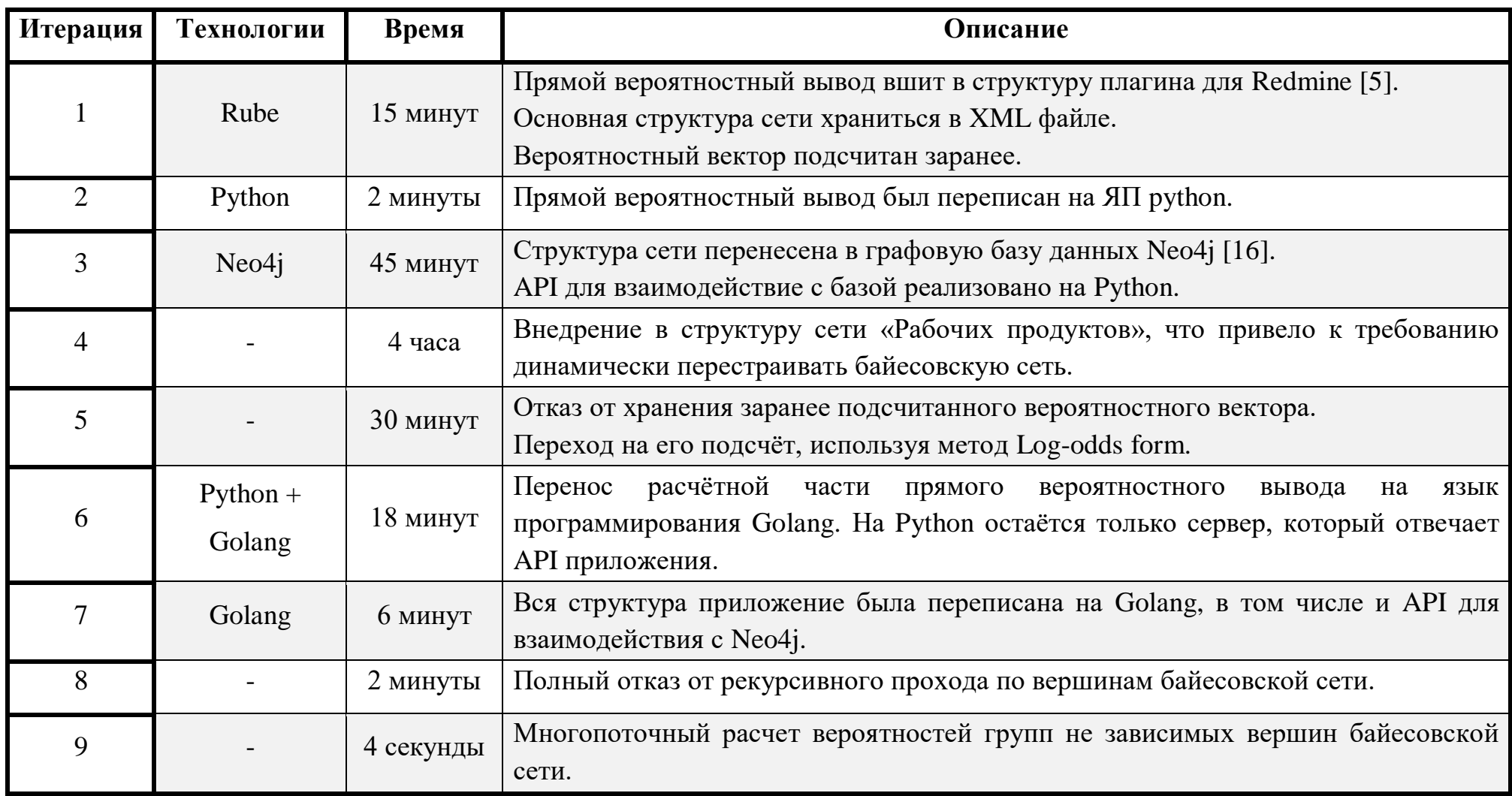

#### 2.1 Обзор исходной системы

<span id="page-13-0"></span>В прототипе системы принятия решений [1] уже была интегрирована работа с Байесовской сетью.

В данном разделе будет представлен обзор исходной системы, которая является отправной точкой для последующего улучшения. Описывая архитектуру старой системы, получиться углубиться в её основные компоненты. Анализируя эту систему, получиться лучше понять ее ограничения и слабые места, что в свою очередь поможет подобрать более эффективные подходы для оптимизации.

#### 2.1.1 Хранение основной структуры Байесовской сети

<span id="page-13-1"></span>В процессе разработки исследовательского прототипа была создана байесовская сеть, состоящая из 646 вершин. Максимальное количество вершин-родителей для одной вершины составляло 15.

В рамках данной задачи Байесовская сеть представляет собой модель, в которой каждая альфа из ядра Essense является вершиной, а связи между ними описывают отношения.

Показательный пример сети, созданной в данном прототипе, показан на Рисунке 3.

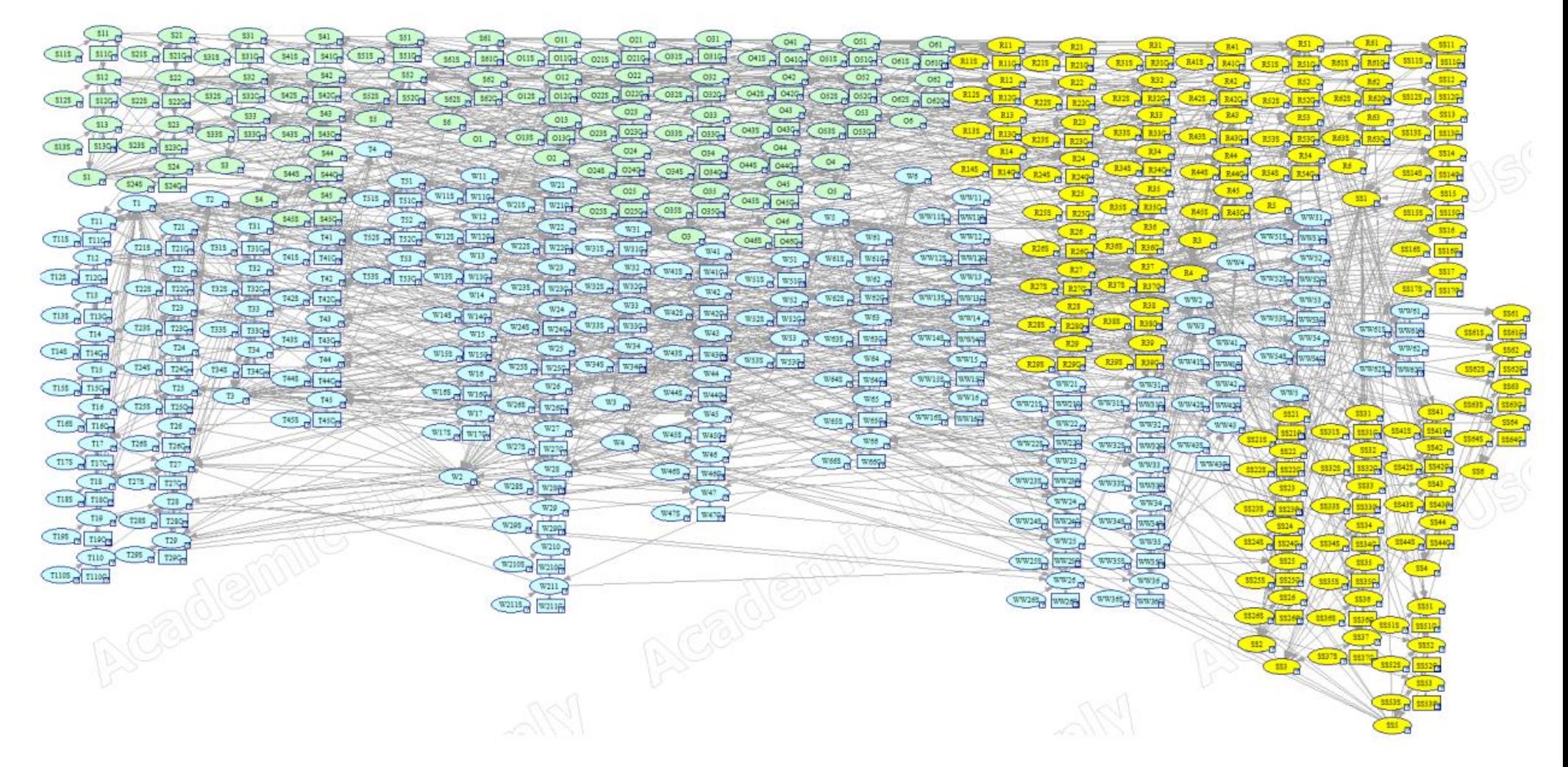

Рисунок 3 - Байесовская сеть для прототипа принятия решений

Данная Байесовская сеть, была построена с помощью прикладной программы GeNIe Modelerи [4]. GeNIe Modeler является широко распространенным программным инструментом, который широко применяется для разработки и построения байесовских сетей. Он известен своим удобным интерфейсом, надежными функциями и возможностью выполнения вероятностных выводов. Однако существует одно заметное ограничение этого инструмента - невозможность построения сетей с вершинами, имеющими более чем 20 родителей. Это ограничение связано с особенностью хранения данных в GeNIe Modeler, который использует файлы XML-формата для хранения всей информации о байесовской сети. Такое ограничение может стать существенным недостатком.

Помимо хранения структуры Байесовской сети, для возможности произвести прямой вероятностный вывод, требуется также хранить и вероятностный вектор.

#### 2.1.2 Хранение вероятностного вектора

<span id="page-15-0"></span>Аналогично структуре байесовской сети, вероятностный вектор, представляющий собой данные о вероятностях для каждой вершины, хранился в формате XML-файлов. На Листинге 1 показан пример конкретной вершины

| $<$ cpt id="SS12">                                         |
|------------------------------------------------------------|
| $\langle$ state <b>id="</b> True" />                       |
| <state id="False"></state>                                 |
| <parents>SS12C R14 R22 SS11</parents>                      |
| <probabilities></probabilities>                            |
| 0.99 0.01 0.797767 0.202233 0.797767 0.202233              |
| 0.605534  0.394466  0.797767  0.202233  0.605534  0.394466 |
| 0.605534 0.394466 0.413301 0.586699 0.576699 0.423301      |
| 0.384466 0.615534 0.384466 0.615534 0.192233 0.807767      |
| 0.384466 0.615534 0.192233 0.807767                        |
| 0.192233 0.807767 0.0 1.0                                  |
|                                                            |
|                                                            |

Листинг 1 – пример хранения вершины Байесовской сети в файле XML-формата

Рассмотрим подробнее назначение тегов из примера файла.

Корневой элемент срі имеет ключ id, в котором хранится идентификатор чекпоинта (идентификаторы чекпоинтов формируются по схеме «первая буква названия альфы, номер состояния, номер чекпоинта») и несколько вложенных элементов.

Вложенный элемент state показывает в каких состояниях может находится данный чекпоинт, истинна или ложно.

Вложенный элемент parents содержит вектор родителей данного чекпоинта.

Вложенный элемент probabilities содержит вероятностный вектор, который показывает вероятность чекпоинта быть истинным или ложным при конкретной комбинации состояния родителей.

Состояние родителей на каждой позиции вектора можно представить в виде битовых комбинаций для n-го количество родителей, где  $0 -$  состояние False,  $a\ 1 - \text{состояние True}$ .

Допустим у вершины есть 3 родителя, пример битовой комбинации для этой вершины представлен на Рисунке 4.

# 000,001,010,011,100,101,110,111

Рисунок 4 - Пример битовой комбинации родителей вершины

Порядок состояний родителей, соответствует их порядку во вложенном элементе parents.

Таблица 2 - Отношение комбинации вершин–родителей к вероятности вершины быть истинной или ложной

| Комбинации                        | Вероятности                     |  |  |  |
|-----------------------------------|---------------------------------|--|--|--|
| SS12C: 1, R14: 1, R22: 1, SS11: 1 | True: 0.99, False: 0.01         |  |  |  |
| SS12C: 1, R14: 1, R22: 1, SS11: 0 | True: 0.797767, False: 0.202233 |  |  |  |
| SS12C: 1, R14: 1, R22: 0, SS11: 1 | True: 0.797767, False: 0.202233 |  |  |  |
| SS12C: 1, R14: 1, R22: 0, SS11: 0 | True: 0.605534, False: 0.394466 |  |  |  |
| SS12C: 1, R14: 0, R22: 1, SS11: 1 | True: 0.797767, False: 0.202233 |  |  |  |
| SS12C: 1, R14: 0, R22: 1, SS11: 0 | True: 0.605534, False: 0.394466 |  |  |  |
| SS12C: 1, R14: 0, R22: 0, SS11: 1 | True: 0.605534, False: 0.394466 |  |  |  |
| SS12C: 1, R14: 0, R22: 0, SS11: 0 | True: 0.413301, False: 0.586699 |  |  |  |
| SS12C: 0, R14: 1, R22: 1, SS11: 1 | True: 0.576699, False: 0.231068 |  |  |  |
| SS12C: 0, R14: 1, R22: 1, SS11: 0 | True: 0.384466, False: 0.615534 |  |  |  |
| SS12C: 0, R14: 1, R22: 0, SS11: 1 | True: 0.384466, False: 0.615534 |  |  |  |
| SS12C: 0, R14: 1, R22: 0, SS11: 0 | True: 0.192233, False: 0.807767 |  |  |  |
| SS12C: 0, R14: 0, R22: 1, SS11: 1 | True: 0.384466, False: 0.615534 |  |  |  |
| SS12C: 0, R14: 0, R22: 1, SS11: 0 | True: 0.192233, False: 0.807767 |  |  |  |
| SS12C: 0, R14: 0, R22: 0, SS11: 1 | True: 0.192233, False: 0.807767 |  |  |  |
| SS12C: 0, R14: 0, R22: 0, SS11: 0 | True: 0.0, False: 1.0           |  |  |  |

Хранение данных в файлах накладывает ограничение на число родителей из–за большого размера файла, поскольку размер вероятностного вектора зависит от числа родителей в соотношение  $2^n$ , где n - число родителей.

Такое ограничение накладывается конкретно на данную задачу, поскольку все вершины в данной структуре Байесовской сети, могут иметь только два состояния – истинна или ложь. С увеличением числа состояний размер вероятностного вектора будет иметь отношение  $X^n$ , где х-число доступных состояний, а n – число родителей.

Когда вопросы с хранением структуры Байесовской сети и вероятностного вектора решены, можно перейти к выполнению прямого вероятностного вывода.

<span id="page-18-0"></span>2.1.3 Прямой вероятностей вывод в прототипе системы принятия решений

Прямой вероятностный вывод представляет собой метод получения вероятностей каждой вершины быть истинной, алгоритм для получения ланных вероятностей показан на Рисунке 5.

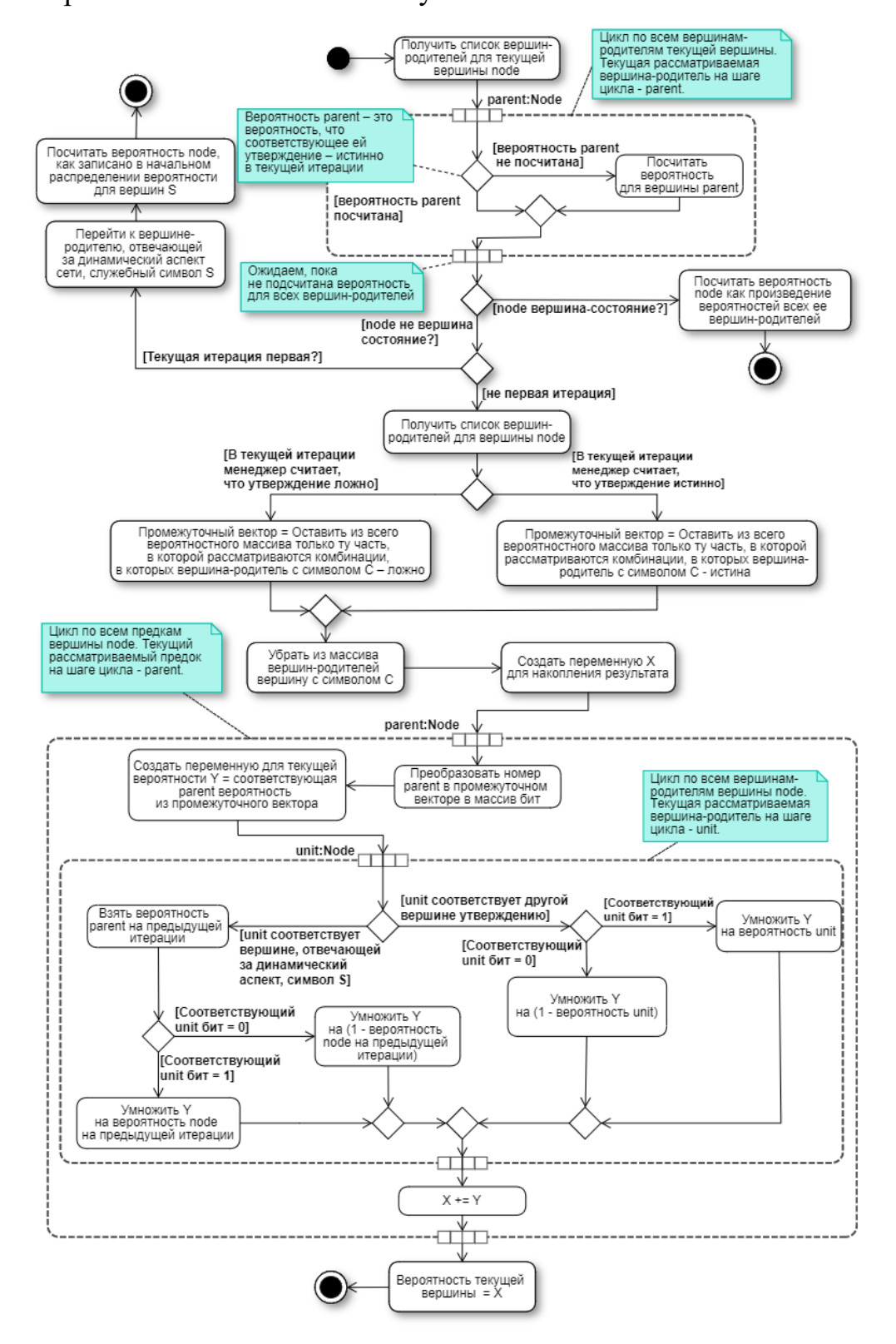

Рисунок 5 - Базовый алгоритм прямого вероятностного вывода

С использованием вышеописанного алгоритма, можно вычислить вероятность истинности всех утверждений в текущей итерации с учетом мнения менеджера о них. После проведения расчетов, чтобы выявить ложноположительные ошибки менеджера, необходимо выполнить два простых шага:

- 1. Выбрать все утверждения, которые менеджер считает истинными. В рамках данной процедуры мы учитываем мнение менеджера и выбираем все утверждения, которые он признал верными на текущий момент.
- 2. Из этого набора утверждений выбрать те, вероятность истинности которых ниже порогового значения. В данном случае мы рассматриваем два возможных пороговых значения: строгий критерий достоверности равный 0,95 и допустимый порог для равный 0,5. Утверждения, текущего проекта, например, вероятность истинности которых ниже выбранного порога, будут считаться ложноположительными ошибками менеджера.

Таким образом, путем применения этих двух шагов возможно выделить утверждения, которые менеджер считает истинными, но имеют низкую вероятность истинности, позволяет возможные что **ВЫЯВИТЬ** ложноположительные ошибки.

Данный алгоритм был реализован как часть плагина для Redmine и написан на языке программирования Ruby. Время выполнение данного алгоритма с учётом используемых технологий для хранения структуры Байесовской сети и вероятностного вектора в среднем равнялось пятнадцати минутам, что является неприемлемо длительным временем для постоянного использования. Это вызвало серьезные проблемы, поскольку ожидалось, что система поддержки принятия решений будет использоваться в реальном времени.

Кроме того, хранение всех данных в XML-файлах привело к ограничениям в построении Байесовской сети.

В свете вышеупомянутых проблем, первым шагом к их решению состояло в поиске готового инструмента, способного эффективно работать с Байесовскими сетями. Целью было найти средство, которое бы устраняло недостатки, такие как длительное время выполнения прямого вероятностного вывода и ограничения на построение сети, связанные с хранением данных в XML-формате.

<span id="page-20-0"></span>2.2 Сравнительный анализ инструментов по работе с Байесовскими сетями

С учетом специфики рассматриваемой задачи, необходимо определить требования к инструменту, который будет использоваться для работы с Байесовскими сетями. Удовлетворение этих требований критически важно для обеспечения эффективной и надежной функциональности системы поддержки принятия решений.

- 1. Поддержка байесовской сети с большим количеством вершин (более 1000). Сеть, используемая в диссертации [1] содержит 646 вершины, однако дальнейшие планы по использованию больших возможностей стандарта OMG Essence подразумевают существенный рост числа вершин в сети.
- 2. Интеграция с внешней системой. С целью использования данного подхода в различных системах.
- 3. Поддержка работы с большим количеством у конкретной вершины сети вершин–родителей (более 20 вершин–родителей) с адекватным временем выполнения прямого вероятностного вывода.
- 4. Возможность импорта готовой сети из инструмента его построения.
- 5. Наличие бесплатной версии. Поскольку данный проект носит исследовательский характер.
- 6. Возможность работы с инструментом в рамках отсутствия обучающей выборки.

В Таблице 3 приведены результаты анализа наиболее популярных на момент написания ВКР инструментов.

| Критерий       | Agena<br><b>Risk</b> | <b>Bayes</b><br>Fusion | Netica<br>[8]    | Bayesia<br>Lab $[9]$ | <b>Bayes</b><br>AML | <b>MSBNx</b><br>$[11]$ | <b>Bayes</b><br>Server [12] |
|----------------|----------------------|------------------------|------------------|----------------------|---------------------|------------------------|-----------------------------|
|                | [6]                  | $[7]$                  |                  |                      | $[10]$              |                        |                             |
| $\mathbf{1}$   | $\boldsymbol{+}$     | $\boldsymbol{+}$       | $\boldsymbol{+}$ | $\! + \!$            | $\boldsymbol{+}$    | $\boldsymbol{+}$       | $\boldsymbol{+}$            |
| $\overline{2}$ | $+$                  |                        |                  | $\ddagger$           | $\qquad \qquad +$   |                        | $\boldsymbol{+}$            |
| 3              |                      |                        |                  |                      |                     |                        |                             |
| $\overline{4}$ | $+$                  | $\boldsymbol{+}$       | $+$              | $\boldsymbol{+}$     | $+$                 | $\boldsymbol{+}$       | $\boldsymbol{+}$            |
| 5              |                      | $\boldsymbol{+}$       |                  | $\boldsymbol{+}$     |                     | $\! + \!$              |                             |
| 6              | $\boldsymbol{+}$     |                        |                  | $\boldsymbol{+}$     | $\boldsymbol{+}$    | $\boldsymbol{+}$       | $\boldsymbol{+}$            |

Таблица 3 – Анализ инструментов по работе с байесовскими сетями

Проведенный анализ указывает на необходимость разработки специализированного инструмента, способного удовлетворить ранее описанные требования. Это обусловлено выявленными проблемами, связанными с обработкой большого количества вершин-родителей у конкретной вершины байесовской сети и необходимостью достижения оптимального для постоянного использования системы, времени выполнения прямого вероятностного вывода.

В свете указанных требований и необходимости создания специализированного инструмента, в следующем разделе будет представлено описание этапов разработки данного инструмента.

#### 2.3 Разработка системы для работы с Байесовскими сетями

<span id="page-22-0"></span>На основе анализа предыдущих разработок было принято решение о необходимости разработки новой системы, предназначенной для работы с Байесовскими сетями. которая полностью удовлетворяла бы **BCCM** требованиям для интеграции в систему принятия решений. Для реализации новой системы возникла необходимость решить следующие задачи:

- 1. Продумать и реализовать систему хранения основной структуры Байесовской сети, а также получение и хранение вероятностного Одной ключевых задач было вектора. **ИЗ** определение эффективного механизма хранения структуры сети, чтобы обеспечить быстрый доступ к данным и эффективную обработку информации. Кроме того, необходимо было разработать механизмы для получения и сохранения вероятностного вектора, который представляет собой данные о вероятностях для каждой вершины в сети.
- 2. Реализовать и оптимизировать прямой вероятностный вывод. Это важная задача, которая требует разработки алгоритмов и методов для эффективного выполнения вероятностных вычислений в Байесовских сетях. Прямой вероятностный вывод позволяет вероятности событий определить ДЛЯ различных  $\overline{M}$ **HX** взаимосвязей на основе имеющихся данных. Оптимизация этого процесса имеет важное значение, поскольку может существенно повлиять на скорость и точность анализа данных.

#### 2.3.1 Хранение структуры Байесовской сети

<span id="page-22-1"></span>В контексте хранения структуры байесовской сети, основной проблемой состояла в невозможности осуществления быстрого доступа к необходимым значениям. В связи с этим, возникла необходимость в поиске решения, которое позволило бы эффективно и быстро отвечать на запросы.

Для решения данной проблемы, требовалось найти оптимальный механизм или подход, который обеспечивал бы эффективное извлечение требуемых значений из структуры Байесовской сети.

Важными критериями при выборе решения были скорость получения ответов на запросы и общая производительность системы хранения структуры Байесовской сети. Оптимальное решение должно было обеспечивать высокую эффективность и минимизацию времени, необходимого для обработки запросов и получения нужных значений из структуры.

Для решения указанной проблемы было принято решение исследовать возможность использования графовых систем управления базами данных (СУБД), поскольку Байесовская сеть представляет собой направленный ациклический граф. Графовые СУБД выявляются как значительно более производительные по сравнению с другими типами СУБД в задачах, связанных с созданием, сохранением и изменением схемы базы данных, которые имеют естественную графовую структуру данных [15].

Выбор графовых СУБД обусловлен их способностью эффективно обрабатывать и оперировать с графовыми структурами данных, что в нашем случае соответствует структуре Байесовской сети. Такие СУБД предлагают набор оптимизированных алгоритмов и механизмов, которые позволяют выполнять операции создания, сохранения и модификации графовых структур базы данных с высокой производительностью.

В качестве СУБД был выбран инструмент Neo4j Graph Database [16], поскольку он использует модель ориентированного графа, имеет свой собственный язык запросов Cypher, предоставляет удобное API для взаимодействия с БД, имеет инструменты визуализации, обширную документацию, а также доступен для бесплатного использования.

Каждая вершина байесовской сети транслируется в вершину графа в БД, зависимости между вершинами сети, аналогично, становятся ребрами между Пример Байесовской сети для поставленной задачи вершинами графа. представлен на Рисунке 6.

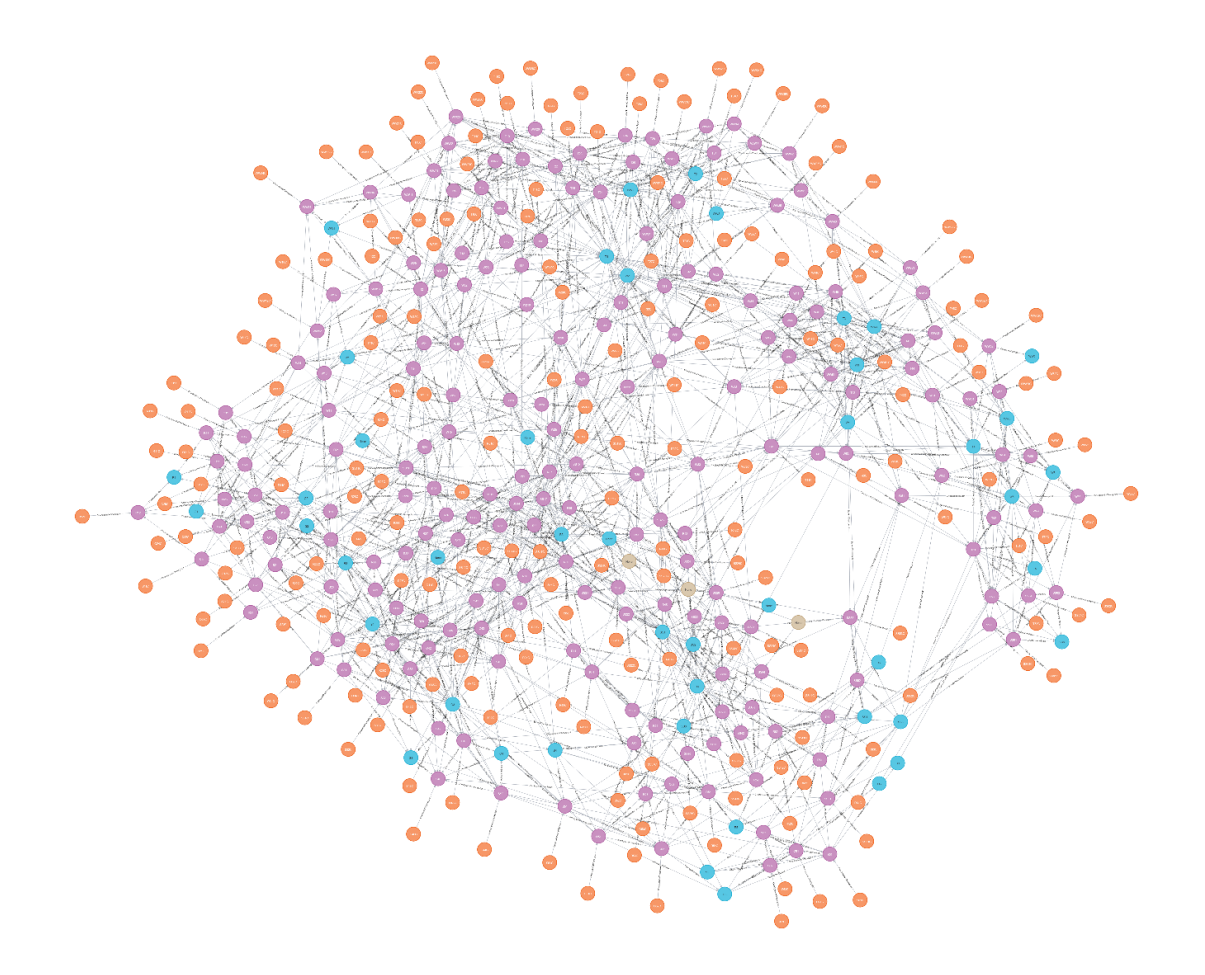

Рисунок 6 - Байесовская сеть из Neo4j

Каждая вершина графа в БД содержит следующую информацию:

- Идентификатор;
- Имя вершины.

Пример хранения аргументов вершины, представлен на Рисунке 7.

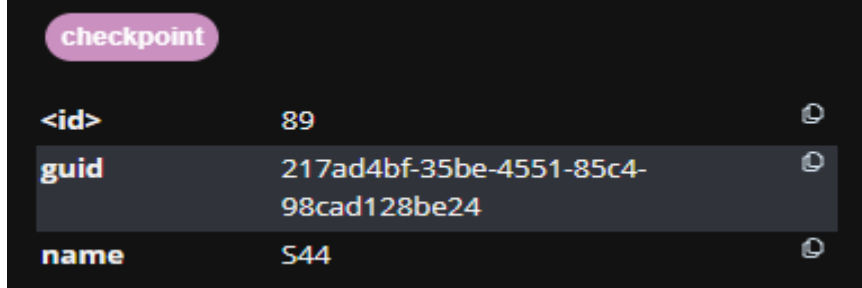

Рисунок 7 - Аргументы у вершины в Neo4j

2.3.2 Внедрение рабочих продуктов в систему принятия решений

<span id="page-25-0"></span>В рамках исследования [17] было произведено внедрение рабочих продуктов в систему, которые представляют собой артефакты, служащие подтверждением или опровержением утверждения о вершине, принимающей истинное значение. Пример таких артефактов показан на Рисунке 8.

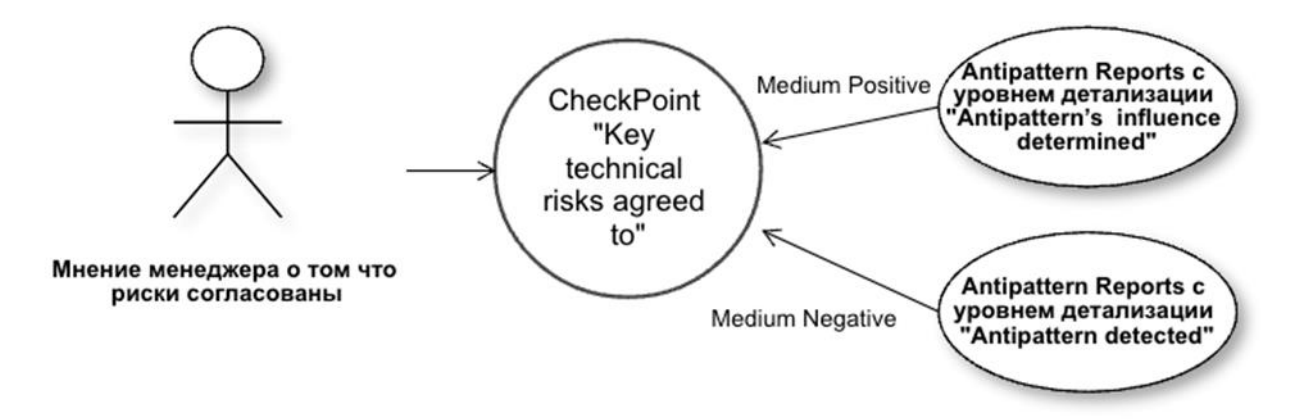

Рисунок 8 – Пример влияние артефактов на вершину

Поскольку такие артефакты могут добавляться к вершинам на любом этапе разработки, возникла потребность в динамическом обновлении Байесовской сети.

Внедрение данного нововведения привело к необходимости пересчета вероятностного вектора для всех вершин при каждом запуске алгоритма, перед тем как приступить к прямому вероятностному выводу. Такой подход привел к существенному увеличению времени выполнения прямого вероятностного вывода.

В связи с динамическим характером добавления артефактов и требованием обновления Байесовской сети, необходимость пересчета вероятностного вектора стала значительной нагрузкой для системы. При каждом запуске алгоритма происходило полное обновление вероятностного вектора для всех вершин, что приводило к заметному увеличению времени, затрачиваемого на выполнение прямой вероятностного вывода.

Таким образом, интеграция рабочих продуктов и динамическое обновление байесовской сети вызвали существенное увеличение времени

выполнения прямого вероятностного вывода. Это следует учитывать при разработке и оптимизации системы, чтобы минимизировать время, необходимое ЛЛЯ проведения прямого вероятностного вывода при динамических изменениях в структуре сети.

В попытке решить данную проблему, было принято решение считать вектор вероятностей во время выполнения прямого вероятностного вывода.

#### 2.3.3 Получение вероятностного вектора

<span id="page-26-0"></span>Для оптимизации прямого вероятностного вывода после внедрения рабочих продуктов, которые потребовали динамически обновлять структуру Байесовской сети и при каждом запуске пересчитывать вероятностные вектора для всех вершин, надо было найти способ, который не хранит значения вероятностей, а рассчитывает их вместе с выполнением прямого вероятностного вывода. Решением стал метод Log-odds form, который позволит рассчитывать значения вероятностного вектора на лету. Об этом методе подробно рассказывают в статье [18].

Описание метода:

Форма коэффициентов правила Байса гласит, что предыдущие коэффициенты. умноженные на отношение правдоподобия, равны последующим коэффициентам. Мы можем взять логарифм обеих сторон этого уравнения, получив эквивалентное уравнение, в котором используется сложение вместо умножения.

Позволяя  $H_i$  и  $H_i$  обозначать гипотезы, а е обозначать доказательства, логарифмическая форма правила Байеса представлена в Формуле 6:

$$
\log\left(\frac{\mathbf{P}(H_i|e)}{\mathbf{P}(H_j|e)}\right) = \log\left(\frac{\mathbf{P}(H_i)}{\mathbf{P}(H_j)}\right) + \log\left(\frac{\mathbf{P}(e|H_i)}{\mathbf{P}(e|H_j)}\right) \tag{6}
$$

Это может быть эффективно с числовой точки зрения, когда вы выполняете множество обновлений одно за другим. Это как раз то, что происходит в нашем проекте.

Представим, что гипотеза *Н* так же вероятно, как  $\neg H$ . Тогда мы получаем пять отдельных независимых обновления в пользу Н. Наши шансы для *H* варьируются от  $(1:1)$  до  $(32:1)$ . Таким образом вероятности будут от  $\frac{1}{2}$  = 50% до  $\frac{32}{33}$   $\approx$  97%. Графическое представление данных изменений вероятностей показана на Рисунке 9.

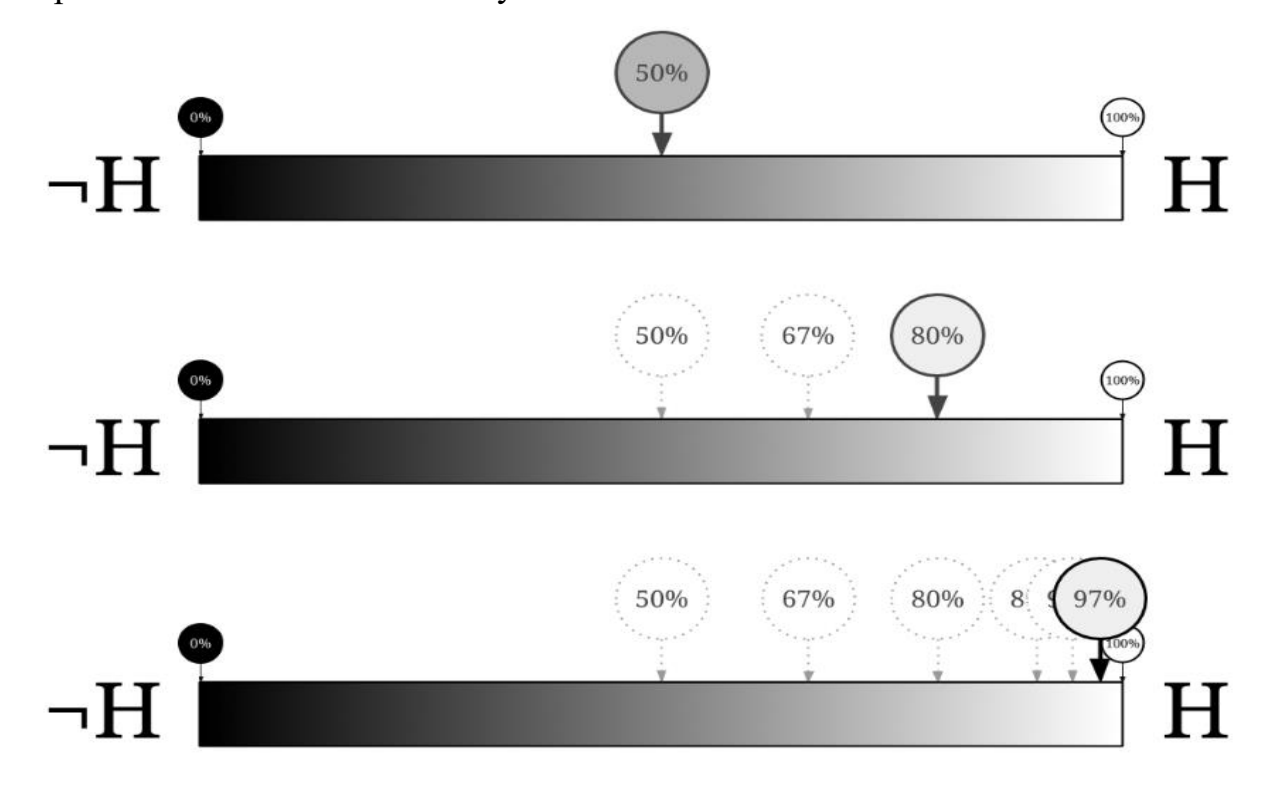

Рисунок 9 - Линии Байса в процентном соотношение

Мы наблюдаем ситуацию, что вероятность приближается к 1, но никогда не достигает её. Если мы преобразуем вероятности в логарифмические коэффициенты, то картина получится намного приятнее. Вероятность 50% становится равно 0 бит в пользу утверждения, а каждое независимое наблюдение в пользу утверждение сдвигает вероятность на одну единицу вдоль линии, данный пример показан на Рисунке 10.

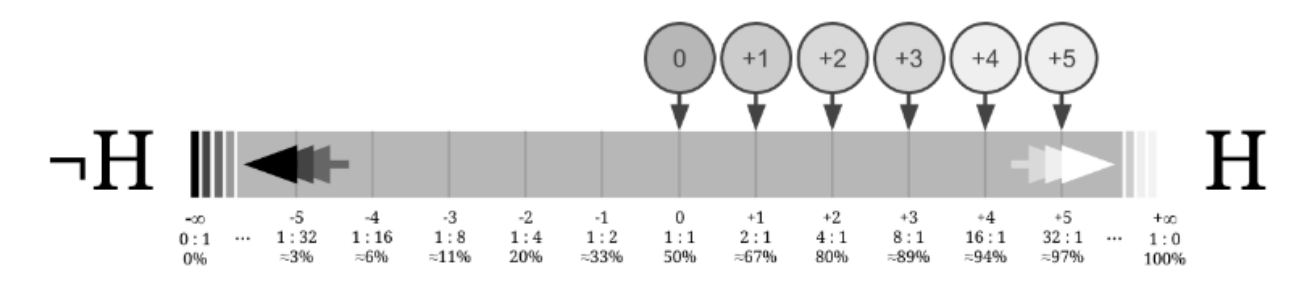

Рисунок 10 - Линия Байса в байтовом представлении

Рассмотрим, как данный метод используется для получения вероятности вершины быть истинной в зависимости от комбинации родителей.

Для получения вероятности используется формула полной вероятности Формула 7.

$$
P(A) = \sum_{i=1}^{n} P(H_i) P(A|H_i)
$$
 (7)

Рассмотрим вершину с минимальным числом родителей, такой вершиной является вершина S11. Подграф с данной вершиной показан на Рисунке 11.

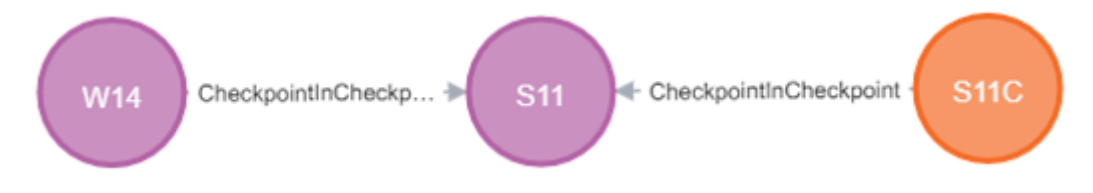

Рисунок 11 - Подграф родителей для вершины S11

У вершины S11 имеется 2 предка – другая вершина W14 и вершина S11C представляющая мнение менеджера о состоянии вершины S11.

За количество байт в пользу одного из двух утверждений (вершина истина или ложна) возьмем числовое представление степени влияния родителя на вершину. На данный момент в задаче присутствует 3 вида степеней влияния:

- 1) низкая(week) числовое представление 1;
- 2) средняя (medium) числовое представление 2;
- 3) высокая(strong) числовое представление 5.

Для получения соотношения используем выражение  $2^x$ , где  $x$  – числовое представление степени влияния родителя. Представим данное выражение в виде функции  $VMS(x) = 2^{c}$ тепень влияния  $X$ , где  $x -$  вершина. Тогда итоговая полная вероятность примет вид, представленный в Формуле 7.

$$
\frac{VMS(W14)VMS(S11C)P(W14=1)}{VMS(W14)VMS(S11C)+1} + \frac{VMS(W14)VMS(S11C)(1-P(W14=1))}{VMS(W14)+VMS(S11C)}
$$
(8)

После того как был проанализирован метод получения вероятностного вектора, надо было интегрировать его в алгоритм прямого вероятностного вывода.

## 2.3.4 Изменение прямого вероятностного вывод

<span id="page-29-0"></span>перехода После внедрения рабочих продуктов и  $\mathbf{K}$ расчету вероятностного вектора, алгоритм прямого вероятностного вывода требовал значительных доработок.

На Рисунке 12 представлен алгоритм прямого вероятностного вывода в общем виде для определенной вершины. В рамках данного алгоритма происходит итерационная обработка каждой вершины в байесовской сети. Алгоритм демонстрирует рекурсивную природу, где происходит глубокий обход вершин-родителей до достижения вершины, не имеющей родителей.

При вычислении вероятности для текущей рассматриваемой вершины применяется метод, зависящий от ее типа. Кроме того, значение текущей итерации также имеет значение, поскольку для вершин, не являющихся вершинами-состояниями альф Ядра, вероятность на первой итерации равна нулю.

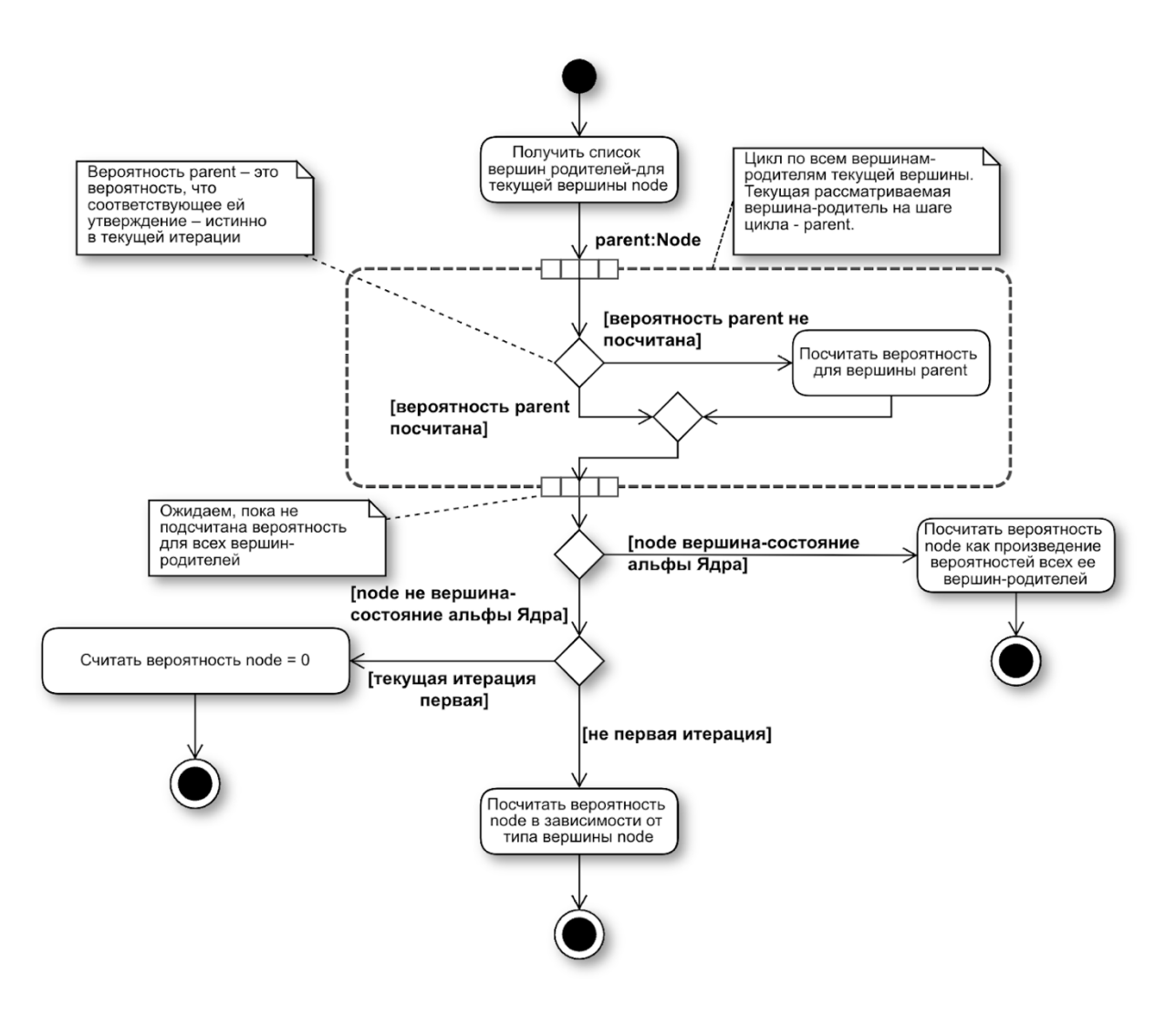

Рисунок 12 - Общий вид алгоритма прямого вероятностного вывода

Декомпозиция шага "Рассчитать вероятность node в зависимости от типа вершины" представлена на рисунке 13.

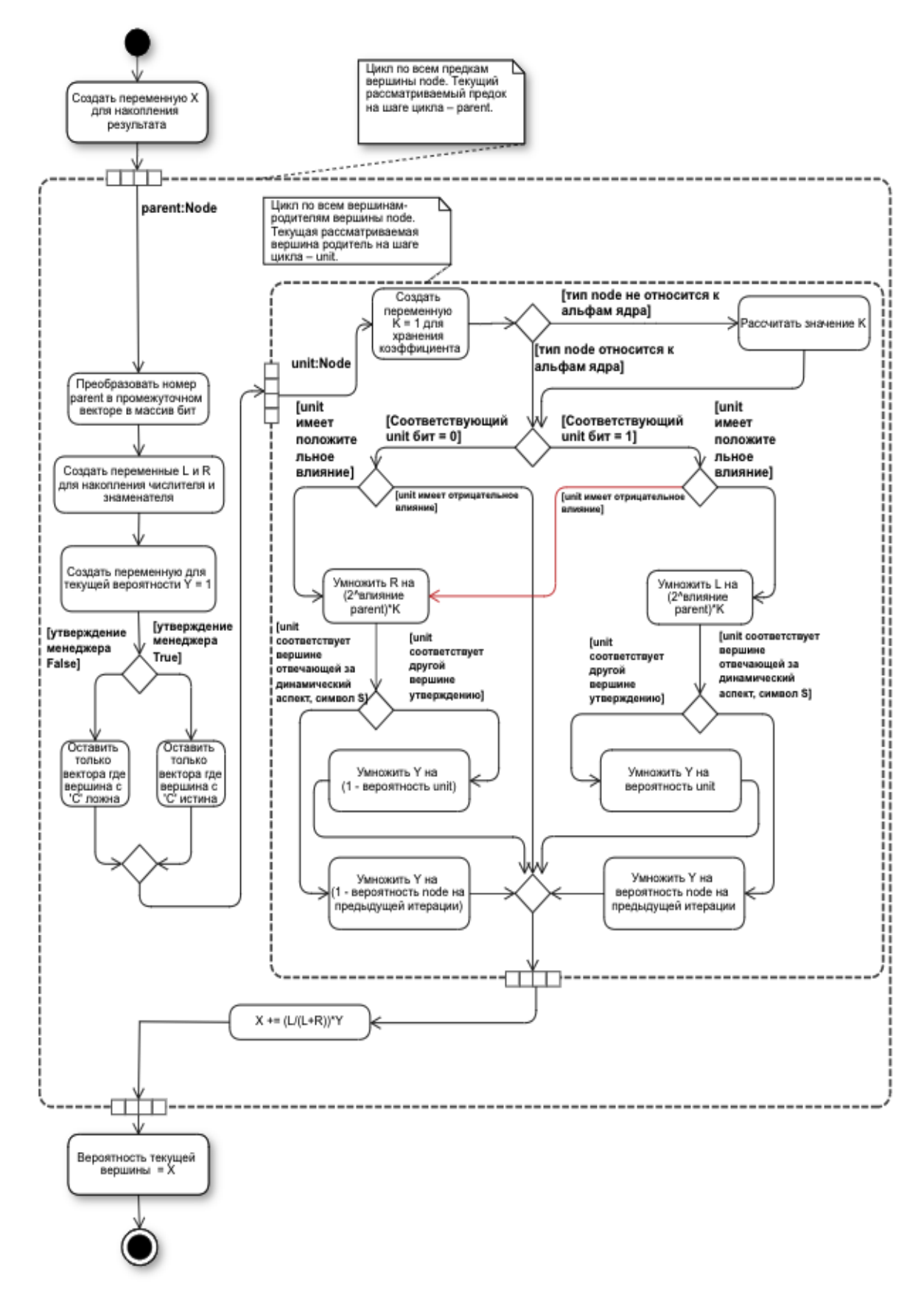

Рисунок 13 - Декомпозиция шага "Рассчитать вероятность node в зависимости от типа вершины"

С учётом рабочих продуктов и логарифмического правила для расчёта вероятностного вектора, алгоритм расчета принимает вид, показанный на Рисунке 14.

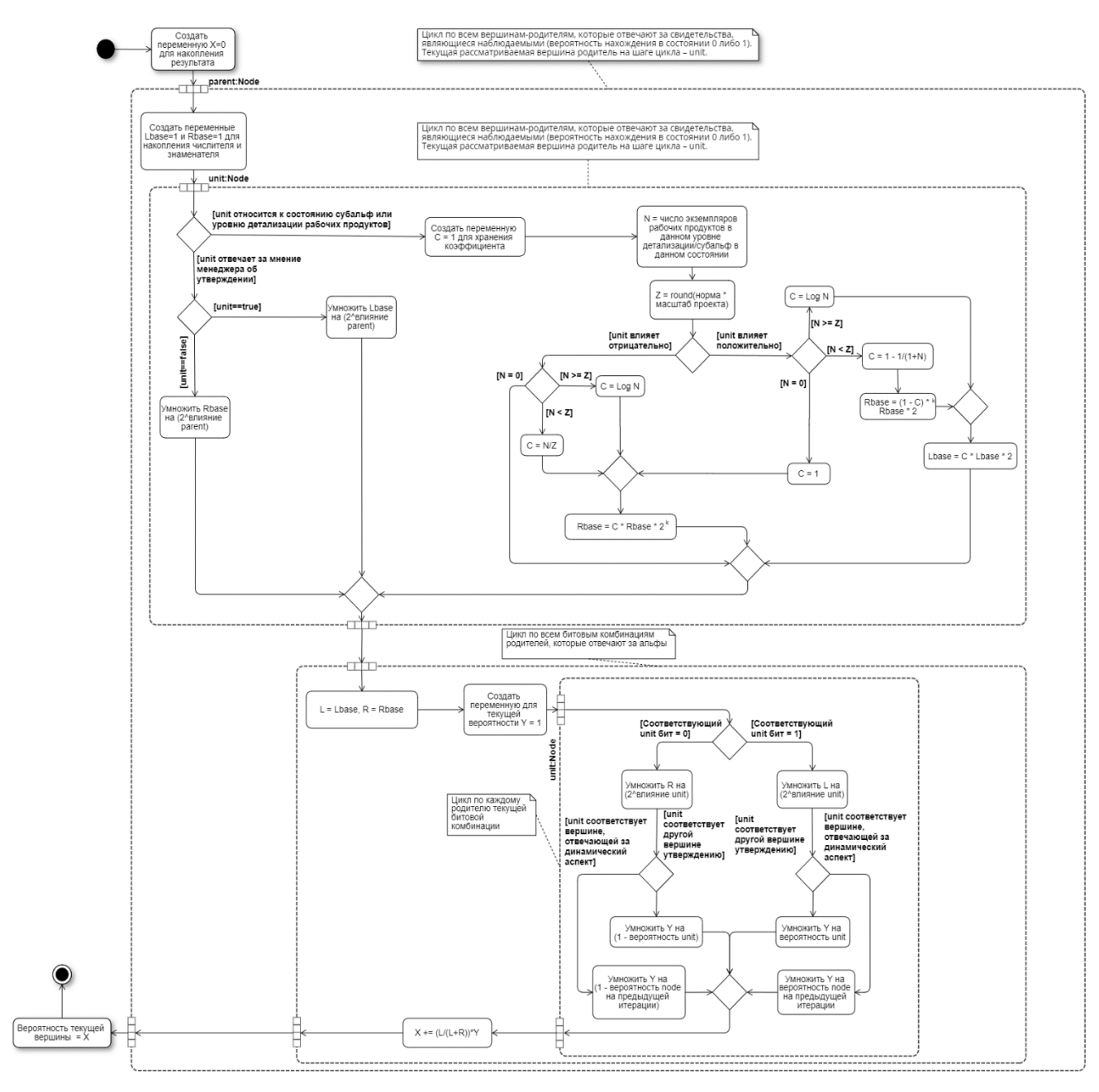

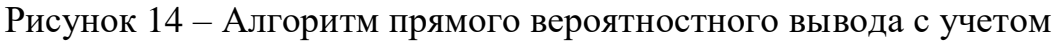

рабочих продуктов

<span id="page-33-0"></span>2.4 Оптимизации прямого вероятностного вывода в Байесовских сетях

В рамках оптимизации алгоритма прямого вероятностного вывода требовалось решить ещё множество задач, чтобы довести время выполнения до минимально возможной границы.

Все дальнейшие тесты были проведены на оборудовании (Intel(R)  $Xeon(R) CPU X5675 @ 3.07 GHz, 100 Gb RAM DDR2)$ 

#### 2.4.1 Сравнение языков программирования

<span id="page-33-1"></span>На протяжении значительного времени наиболее распространенные языки программирования успешно проявили свои возможности и определили свои сферы применения.

Тем не менее, для решения сложных задач, требующих обработки больших объемов вычислений, возникала необходимость провести сравнительный анализ нескольких популярных языков программирования, с целью определить язык, который обладает высокой производительностью и способностью параллелизации вычислений.

В качестве тестовой задачи для вычислений рассмотрим функцию "is prime", которая предназначена для определения простоты числа. Мы рассмотрим базовый алгоритм проверки на простоту, который включает следующие шаги:

- Проверка, является ли число нечётным;
- Проверка, не делится ли число на меньшие числа в диапазоне от 3 до квадратного корня из данного числа.

Пример алгоритма показан на Рисунке 15.

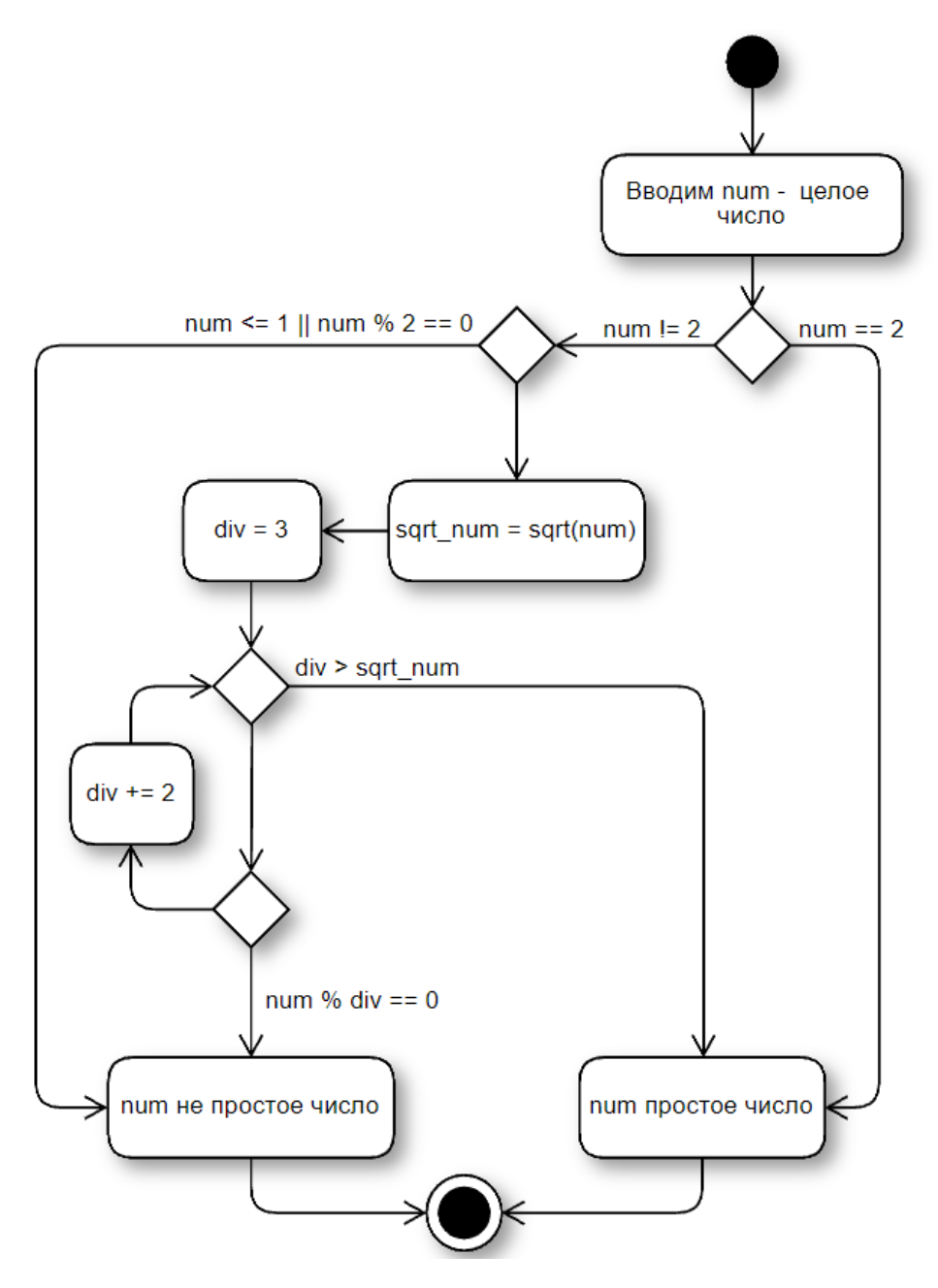

Рисунок 15 - алгоритм «is prime»

Для выполнения вычислений необходимо сформировать последовательность простых чисел, которые не превышают заданного максимального значения, равного 10 000 000.

В ходе проведения тестирования рассматривались следующие языки программирования: C++, Golang, Java, PHP8 и Python.

Результат тестирования показан на Рисунке 16.

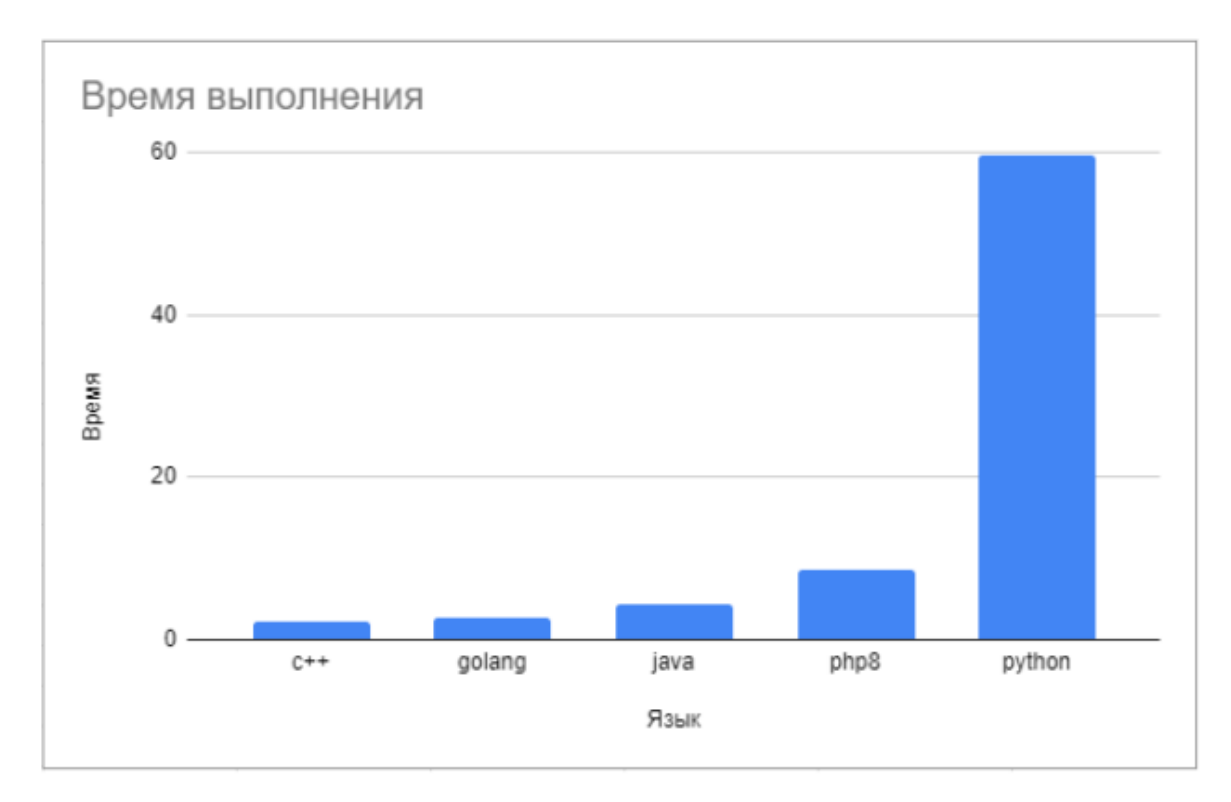

Рисунок 16– Гистограмма времени выполнения алгоритма «is prime»

В результате проведенного тестирования были отобраны два наиболее перспективных кандидата для дальнейшего рассмотрения: C++ и Golang. Последующая фаза тестирования включала параллелизацию алгоритма "is prime". Результаты данного теста представлены на Рисунке 17.

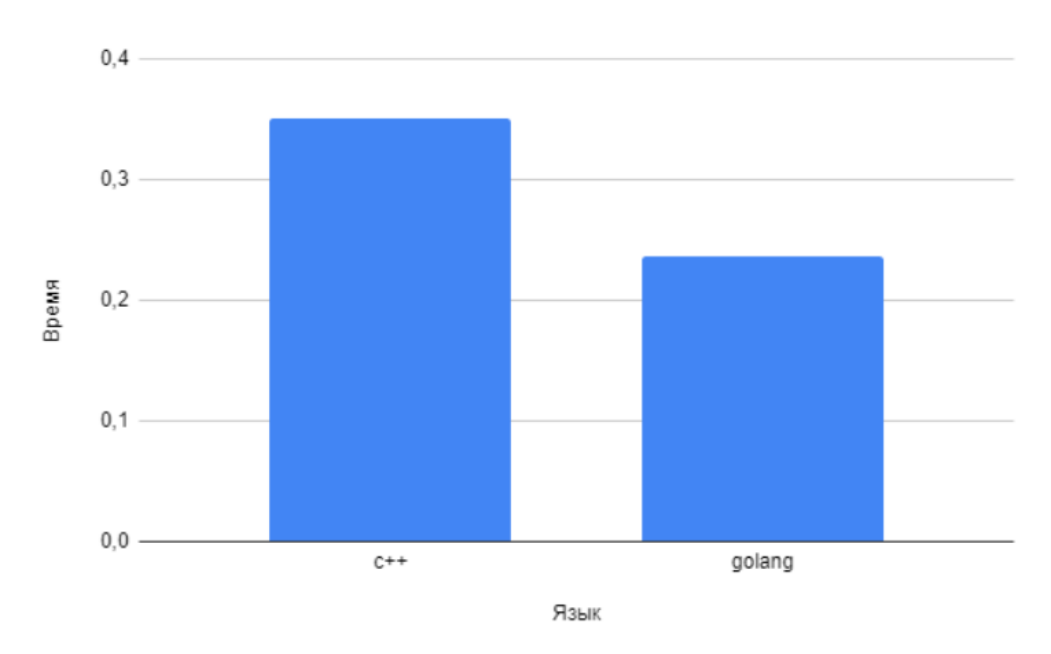

Рисунок 17- Гистограмма времени выполнения алгоритма «is prime» в многопоточном режиме

Результаты тестирования свидетельствуют  $\Omega$ TOM, что при использовании многопоточного программирования Golang демонстрирует более высокую эффективность по сравнению с C++. Это объясняется использованием внутреннего механизма в Golang, известного как "горутины" (goroutines) [19] - легковесных потоков, которые реализуют конкурентное программирование в языке Golang. Горутины являются "легковесными", поскольку их выполнение контролируется средой выполнения (runtime) языка, а не операционной системой. Это позволяет сократить затраты на переключение контекста и уменьшить расход памяти по сравнению с использованием потоков операционной системы.

#### 2.4.1.1 Горутины и как они работают

<span id="page-36-0"></span>В основе функционирования горутин лежит Планировщик горутин. Этот механизм является посредником для управления объектами G (горутины Golang), М (потоки операционной системы) и Р (планировщики операционной системы).

- Объект "G" представляет собой простую горутину в языке Golang;
- Объект "М" представляет собой поток операционной системы, который может быть активным или находиться в состоянии бездействия:
- Объект "Р" можно рассматривать как "центральный процессор" в операционной планировщике системы; **OH** предоставляет необходимые ресурсы для выполнения нашего кода на Go, такие как планировщик или состояние распределителя памяти.

Основной целью планировщика является установление соответствия между каждым кодом G, который требуется выполнить, и соответствующим

местом выполнения M, а также доступными правами и ресурсами P, необходимыми для выполнения данного кода.

По завершении выполнения кода в объекте M, он возвращает свой набор прав и ресурсов P в пул доступных P. Для продолжения выполнения кода на языке Go необходимо повторно получить доступ к этим ресурсам. Аналогично, при завершении горутины, объект G возвращается в пул доступных G и может быть повторно использован для выполнения другой горутины.

При запуске горутины ей выделяется начальный размер стека в минимальном объеме, составляющем 2 килобайта, который может динамически увеличиваться и уменьшаться по мере необходимости, без риска исчерпания стекового пространства. В статье Дэйва Чейни [14] подробно описывается работа данного механизма.

Хотя минимальный размер стека составляет 2048 байт, рантайм Golang также ограничивает максимальный размер стека горутины; это значение зависит от архитектуры и составляет 1 ГБ для 64-разрядных систем и 250 МБ для 32-разрядных систем.

Опираясь на принципы функционирования горутин, можно составить таблицу сравнения горутин и потоков операционной системы, которая представлена в Таблице 3.

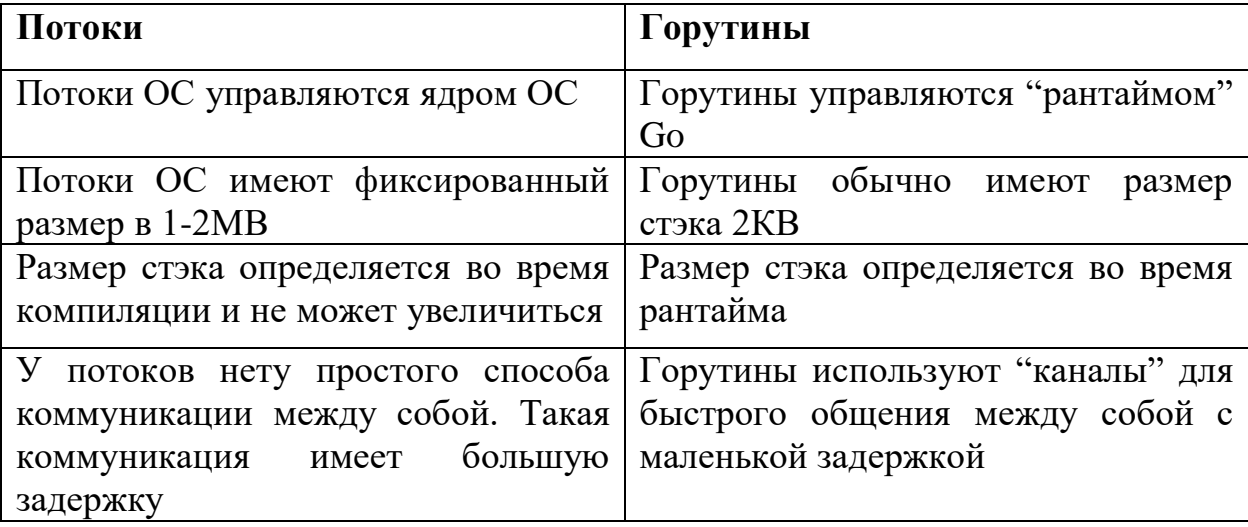

Таблица 3 – Сравнение горутин и стандартных потоков ОС

#### 2.4.2 Предобработка данных

<span id="page-38-0"></span>Для дальнейшей оптимизации алгоритма прямого вероятностного вывода требовалась предварительная обработка данных для возможности производить многопоточные вычисления.

Первым шагом было преобразование вершин в очередь, при котором обработка производится, начиная с вершин без предков и заканчивая самыми "богатыми" по количеству предков вершинами. Подробности алгоритма построения очереди приведены на Рисунке 18.

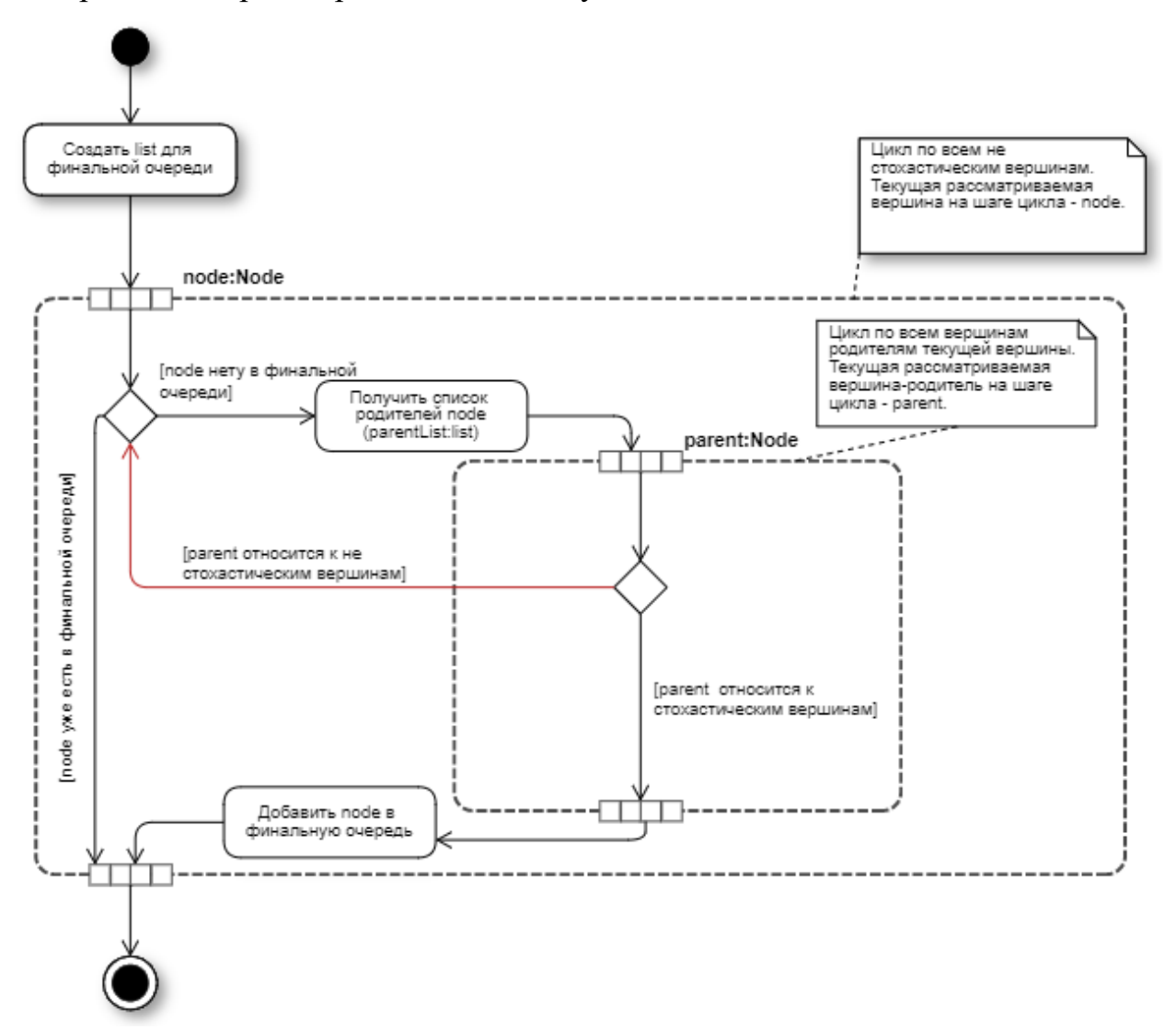

Рисунок 18 – Алгоритм построения очереди независимых вершин

Предварительная обработка данных позволяет осуществлять обход всех вершин сети в упорядоченном порядке, что позволяет избежать рекурсии и устранить необходимость в подсчете предыдущих итераций. Это приводит к

ускорению выполнения алгоритма прямого вероятностного вывода и сокращению количества вершин в сети на треть, поскольку все вершины, отвечающие за подсчет предыдущих итераций, больше не используются.

Для того чтобы перейти к распараллеливанию вычислений требуется разбить очередь на группы независимых вершин, данная процедура реализуется, используя алгоритм поиска в ширину. Диаграмма построение очереди показана на Рисунке 19.

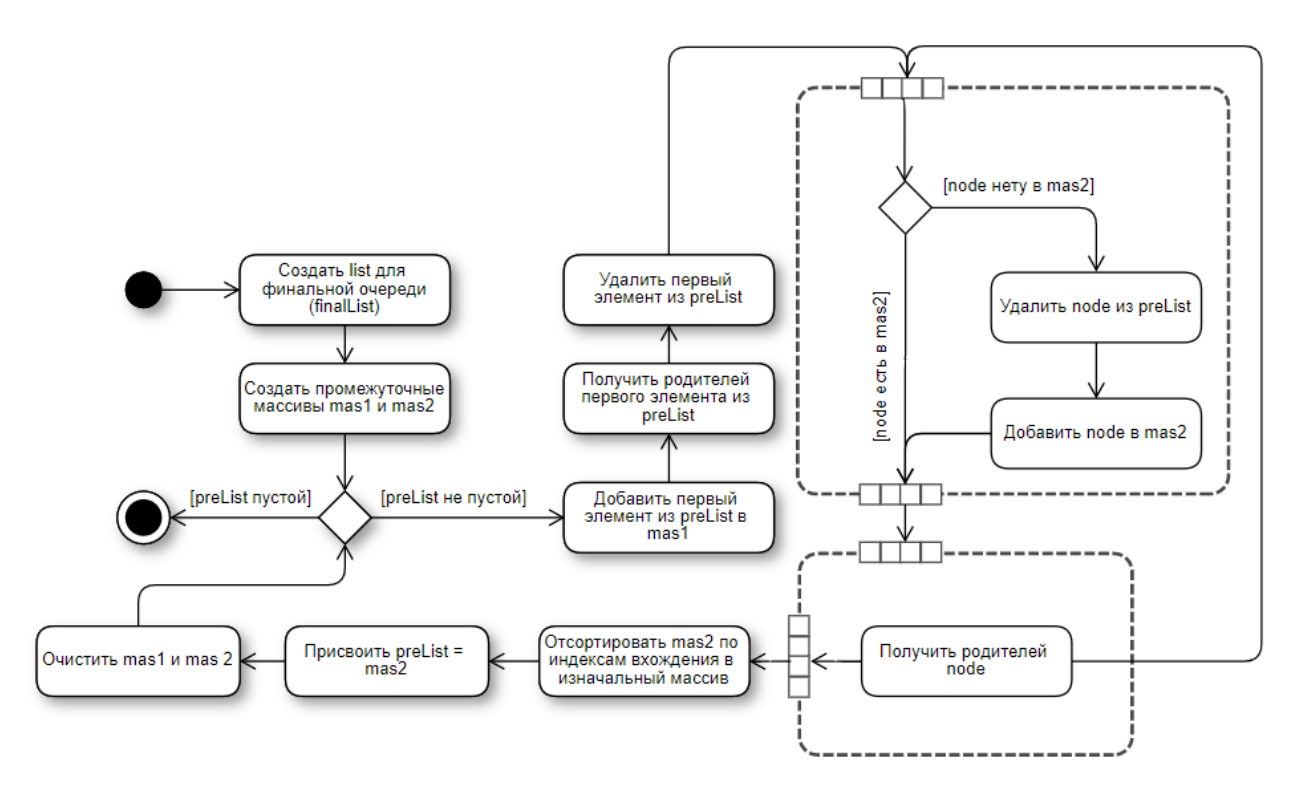

Рисунок 19 – Алгоритм построение списка из групп независимых вершин

#### 2.4.3 Параллелизация вычислений

<span id="page-39-0"></span>Выполнил подготовку данных мы можем перейти к параллелизации вычислений, алгоритм параллелизации показан на Рисунке 20.

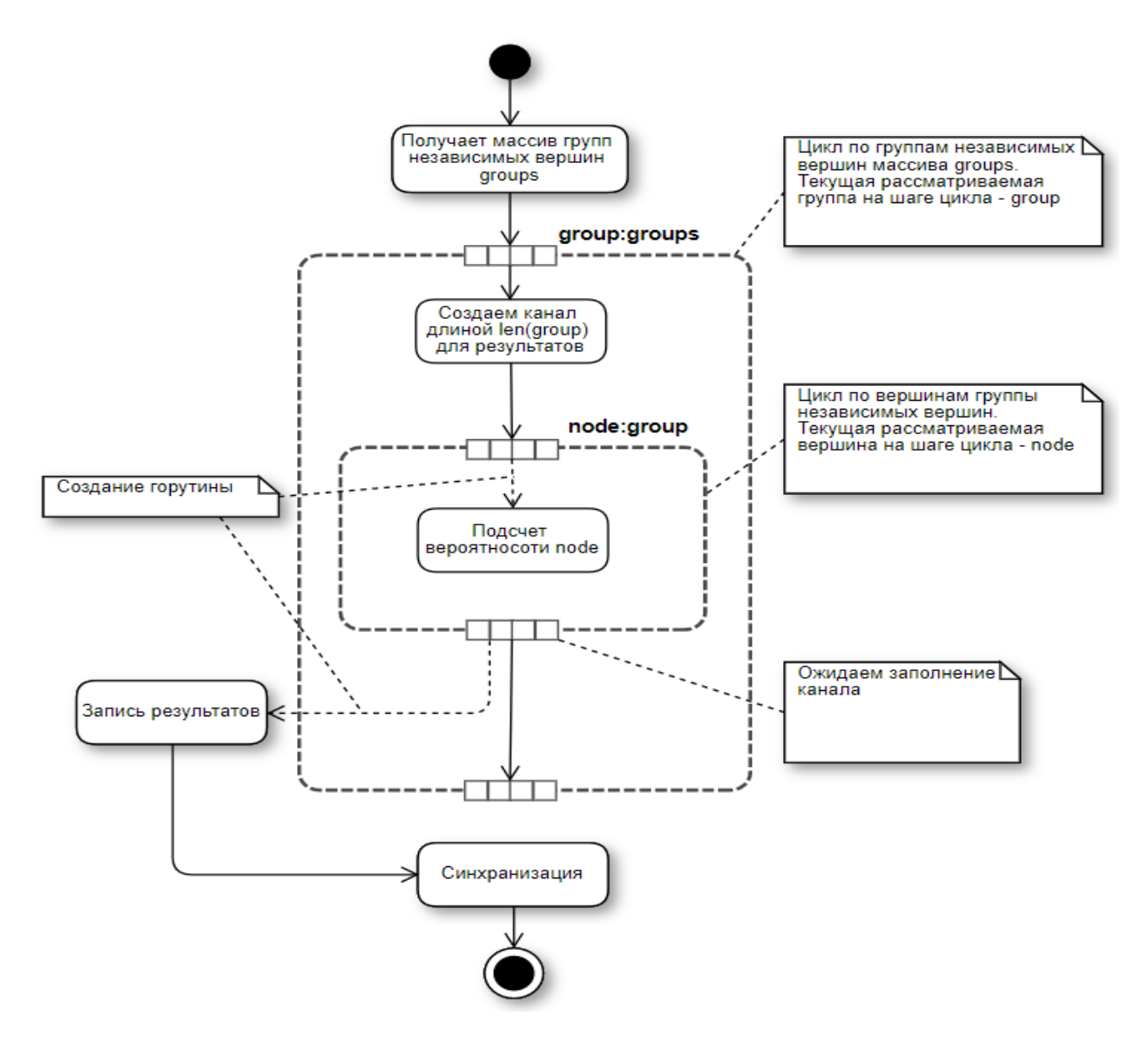

Рисунок 20- Алгоритм параллелизации вычислений

Изначально стартует цикл по списку групп независимых вершин, запуская цикл по каждой группе по порядку мы отправляем каждую вершину из группы на подсчёт в отдельные горутины. В это время горутина отвечающая за основной поток программы, будет ожидать окончания подсчёта всех вершин в группе, по завершению синхронизирует горутины и запишет результаты подсчёта в словарь, хранящий все результаты.

Произведя данные изменение получилось добиться максимально возможной оптимизации прямого вероятностного вывода.

Финальная версия полного алгоритма показана на Рисунке 21.

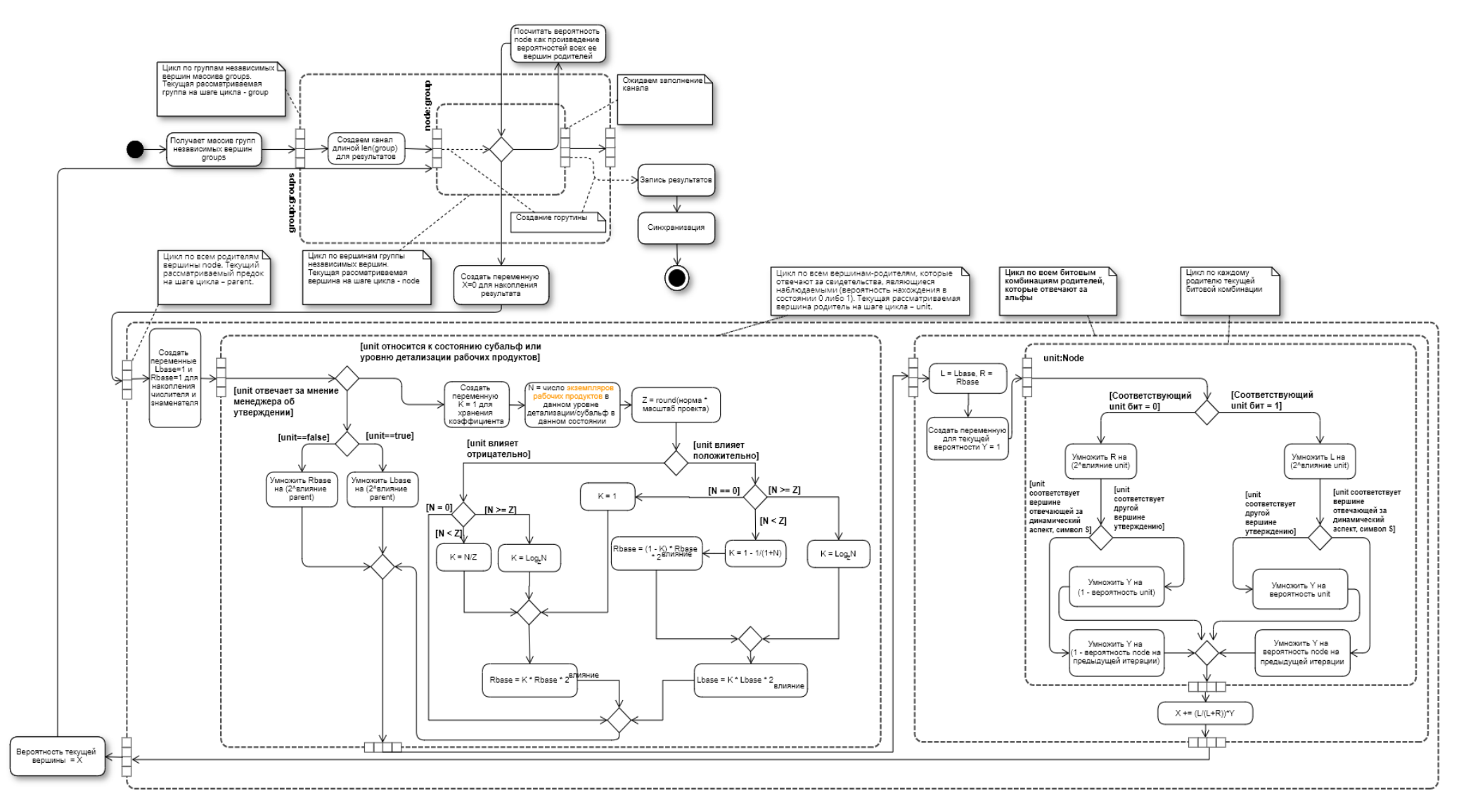

Рисунок 21- Финальная версия алгоритма прямого вероятностного вывода

#### ПОЛУЧЕННЫЕ РЕЗУЛЬТАТЫ  $\mathbf{3}$

<span id="page-42-0"></span>Система была декомпозирована на отдельные компоненты согласно научному подходу. Логика вычислений, ранее реализованная в виде плагина для платформы Redmine, была вынесена в отдельный сервис, реализованный Golang. Такое решение обеспечивает программирования на языке возможность более оперативного внесения изменений в алгоритм. Более того, выделение отдельного сервиса расширяет возможности для параллельных вычислений, что положительно сказывается на скорости выполнения расчетов.

- 1. Разработанный плагин для платформы Redmine представляет собой программное средство, предназначенное для выполнения операций создания, чтения, обновления и удаления данных, связанных с состоянием проекта. Эти данные включают информацию о состоянии чекбоксов и наличии альф в рамках проекта. Для хранения всех собранных данных используется база данных MySQL. Кроме того, обеспечивает плагин отображение результатов вычислений, осуществляемых другими компонентами системы.
- 2. Ключевым компонентом системы является "main", реализованный на языке программирования Golang. Данный компонент предоставляет программный интерфейс  $(API)$ , обеспечивает который взаимодействие между вычислительной частью системы и плагином, используемым в Redmine. Реализация компонента "main" позволяет эффективно обмениваться данными и передавать управление между различными модулями системы, обеспечивая их согласованное функционирование.
- 3. Компонент "calculate module" представляет собой программный модуль, разработанный с целью проведения вычислительных операций, направленных на прямой вероятностный вывод, с целью определения вероятности возникновения ошибки со стороны

менеджера. Задачей данного компонента является выполнение математических  $\mathbf{M}$ статистических расчетов, основанных Ha доступных данных и моделях, для определения точности и лействий менелжера. Это належности позволяет системе предоставить объективную оценку вероятности возникновения ошибки и принять соответствующие решения на основе этих результатов.

- 4. Компонент "арі пео4і" представляет собой программный модуль, разработанный для обеспечения взаимодействия между системой и графовой базой данных Neo4j Graph Database. Данный компонент отвечает за управление операциями чтения, записи и обновления данных, связанных с структурой байесовской сети, которая используется в системе. Благодаря использованию Neo4j Graph Database в качестве хранилища данных, система может эффективно обрабатывать сложные связи и отношения между элементами байесовской сети, обеспечивая высокую производительность и гибкость при работе с ними.
- 5. Компонент "proto grpc" является авто сгенерированным программным модулем, который выполняет функцию определения методов, используемых в протоколе gRPC (Google Remote Procedure Call) [20]. Данный компонент отвечает за создание и описание интерфейсов и операций, которые могут быть вызваны и обработаны с использованием протокола gRPC. Определение методов в "proto grpc" компоненте позволяет системе установить стандартизированное взаимодействие и обмен данными между клиентскими и серверными компонентами посредством gRPC, обеспечивая эффективную передачу информации и выполнение удаленных процедур.

Компоненты и их взаимодействие представлены на Рисунке 22.

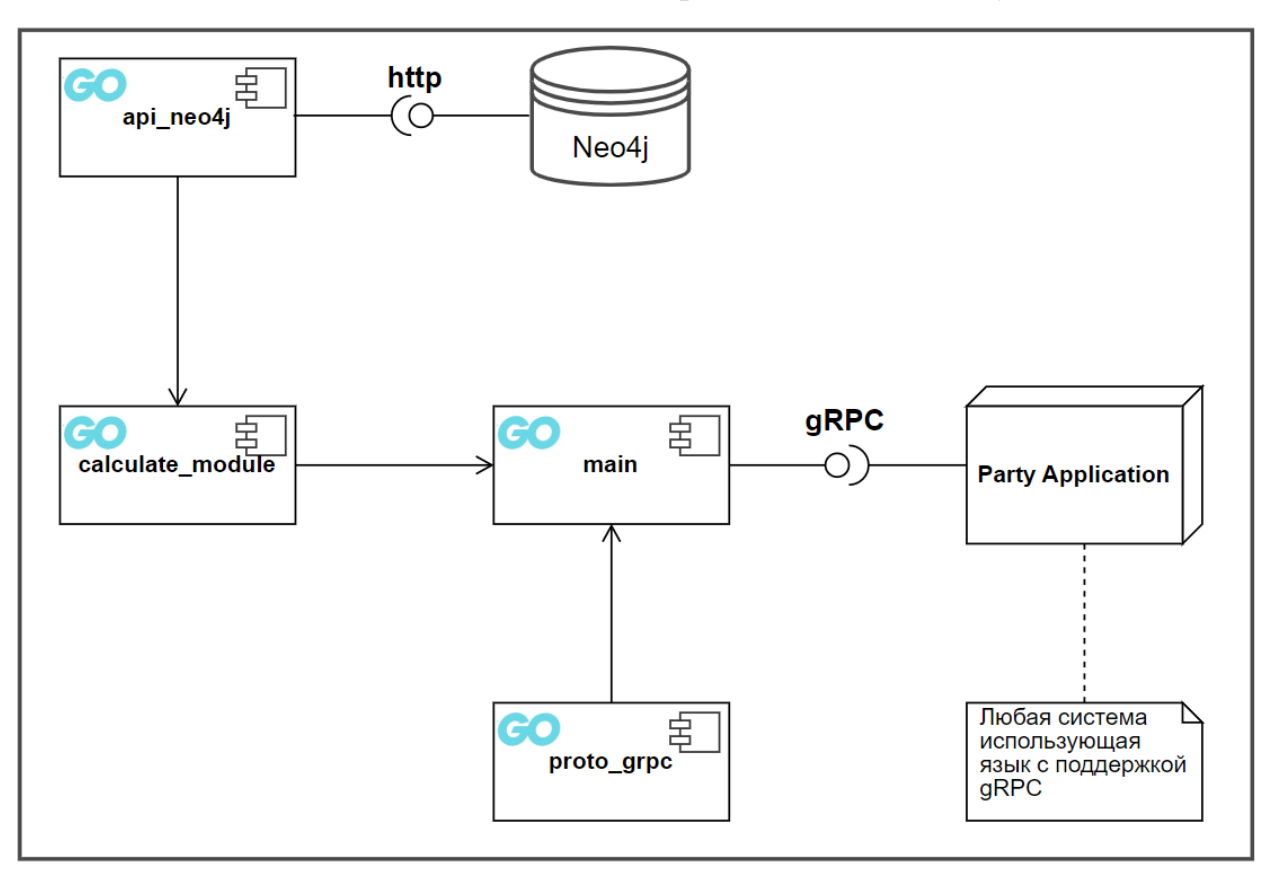

Рисунок 22 – Компоненты системы

## 3.1 Реализация взаимодействия с Neo4j

<span id="page-44-0"></span>Первоначальная реализация взаимодействия с базой данных была разработана на языке программирования Python. Весь алгоритм, включая API, был написан с использованием библиотеки py2neo, которая предоставляет функциональность для работы с базой данных Neo4j.

Библиотека py2neo предоставляет как отдельные методы, предназначенные для выполнения операций с Neo4j, так и возможность выполнения пользовательских запросов к базе данных.

Однако, в последующих разработках, взаимодействие с базой данных Neo4j было переписано на язык программирования Golang. Это решение позволило улучшить производительность и эффективность взаимодействия с базой данных, а также обеспечило большую гибкость при разработке и поддержке системы.

#### 3.2 Взаимодействие с внешней системой

<span id="page-45-0"></span>Реализация взаимодействия с внешней системой осуществляется с применением протокола удаленного вызова процедур (Remote Procedure Calls, RPC) через систему gRPC, разработанную компанией Google. Данная система обеспечивает передачу данных и вызов удаленных процедур между системой принятия решений и визуальным представлением. В качестве сетевого транспорта для gRPC используется протокол HTTP/2, который обладает улучшенными характеристиками производительности по сравнению с HTTP 1.1, используемый в REST API. Это позволяет гарантировать более высокую скорость передачи данных и более эффективное взаимодействие между компонентами системы.

По умолчанию, система удаленного вызова процедур (gRPC) использует Protobuf (Protocol Buffers) [21] в качестве языка определения интерфейса (Interface Definition Language, IDL) для описания интерфейса службы и структуры сообщений, содержащих полезную нагрузку. Protobuf обеспечивает удобную и эффективную сериализацию данных для передачи между клиентом и сервером. Однако, при необходимости, имеется возможность использовать альтернативные инструменты для определения интерфейса и структур данных в gRPC. Такой подход позволяет разработчикам выбирать наиболее подходящий инструментарий, учитывая особенности и требования своего проекта.

Клиентские и серверные компоненты gRPC обладают способностью работать и взаимодействовать друг с другом в разнообразных средах и могут быть реализованы на любом из поддерживаемых языков программирования, предоставляемых gRPC. Это означает, что разработчики имеют возможность выбирать оптимальный язык программирования  $\bf{B}$ соответствии  $\mathbf{c}$ требованиями проекта и их собственными предпочтениями. Гибкость языковой поддержки в gRPC позволяет разрабатывать клиентские и серверные компоненты на популярных языках, таких как Java,  $C++$ , Python, Go, и других,

обеспечивая широкий спектр вариантов для разработки и интеграции систем, снижая преграды и повышая эффективность разработки.

С целью обеспечения взаимодействия между модулем расчетов и плагином для Redmine, был разработан gRPC-сервер на языке программирования Golang. Данный сервер реализует функциональность, позволяющую передавать запросы и данные между модулем расчетов и плагином для Redmine. В свою очередь, клиент, подключенный к плагину для Redmine, взаимодействует с gRPC-сервером для отправки запросов и получения результатов расчетов. Такое архитектурное решение обеспечивает эффективное и надежное взаимодействие между компонентами системы, обеспечивая передачу данных и управление операциями расчетов с высокой степенью надежности и гибкости.

С целью достижения оптимальности было принято решение описать взаимодействие между системами в виде единой функции. Данная функция принимает в качестве входных данных аргументы, передаваемые от Redmine, и возвращает словарь, содержащий результаты расчетов. Такой подход к организации взаимодействия позволяет объединить и структурировать операции, связанные с обменом информацией между системами, в одной функции. Это способствует упрощению кода и обеспечивает более эффективную обработку и возврат результатов расчетов, предоставляя компактный и удобный способ взаимодействия между системами.

На Листинге 2 показан protofile для системы поддержки принятия решений.

syntax = "proto3"; message Request{ string map =  $1$ ;  $int32$  iter = 2; double threshold =  $3$ ; string key =  $4$ ; message Response{ string res =  $1$ ; service CalculatingService{ rpc calculate (Request) returns (Response) {}

Листинг  $2$  – protofile

Из данного файла будет осуществляться генерация двух отдельных файлов, предназначенных для взаимодействия с использованием протокола gRPC - один файл для серверной стороны, а другой - для клиентской. Учитывая тот факт, что функционал серверной части реализован на языке программирования Golang, а плагин для Redmine написан на языке Rube, файлов будет каждый **ИЗ** сгенерированных соответствовать соответствующему языку программирования. Такое разделение файлов позволяет эффективно организовать взаимодействие между сервером и клиентом, обеспечивая соответствующие возможности для каждой стороны и облегчая разработку и интеграцию системы.

Давайте рассмотрим составные части protobuf-файла более детально:

- Request: это тип входных данных, который принимает 4 значения:
	- о Мар: строковая переменная, в которую записывается JSONпредставление состояния вершин, установленное менеджером;
	- о Iter: целочисленная переменная, содержащая номер итерации, которую необходимо выполнить;
- o Threshold: переменная с плавающей точкой, представляющая границы точности, которые требуются для уверенности в правильности решения менеджера;
- о Кеу: строковая переменная, содержащая безопасный ключ для доступа к АРІ.
- Response: это тип выходных данных, который возвращает 3 значения:
	- о Res: строковая переменная, содержащая JSON-представление словаря с парами {Имя вершины: Вероятность этой вершины быть истинной}.
- CalculatingService: это описание сервиса, включающего одну "calculate", функцию которая вызывает метод прямого вероятностного вывода и возвращает соответствующие значения.

Приведенные составные части protobuf-файла определяют структуру входных и выходных данных. а также описывают сервис  $\mathbf{M}$  $e_{\Gamma}$ функциональность, связанную с выполнением расчетов. Такая спецификация обрабатывать позволяет эффективно передавать  $\boldsymbol{\mathrm{M}}$ данные между компонентами системы, обеспечивая структурированное взаимодействие и обмен информацией.

## 3.3 Результаты

<span id="page-48-0"></span>В результате применения разработанного инструмента была выполнена моделирование сети, содержащей 483 вершины и 1702 связи (максимальное количество родителей для одной вершины составляет 15). Для данной сети было проведено вычисление прямого вероятностного вывода в течение одной итерации, и это заняло 3,1 секунды. Таким образом, полученные результаты свидетельствуют о достигнутой производительности инструмента при обработке сети с такими характеристиками, что отражает его эффективность и способность выполнять вычисления с высокой скоростью.

На рисунке 23 представлен скриншот результатов вычисления прямого вероятностного вывода, полученных при использовании разработанного инструмента. Этот скриншот отображает полученные значения и результаты

расчетов, которые являются результатом применения инструмента к соответствующей сети и входным данным. Представление результатов визуально позволяет оценить эффективность инструмента и рассмотреть полученные выводы для дальнейшего анализа и интерпретации.

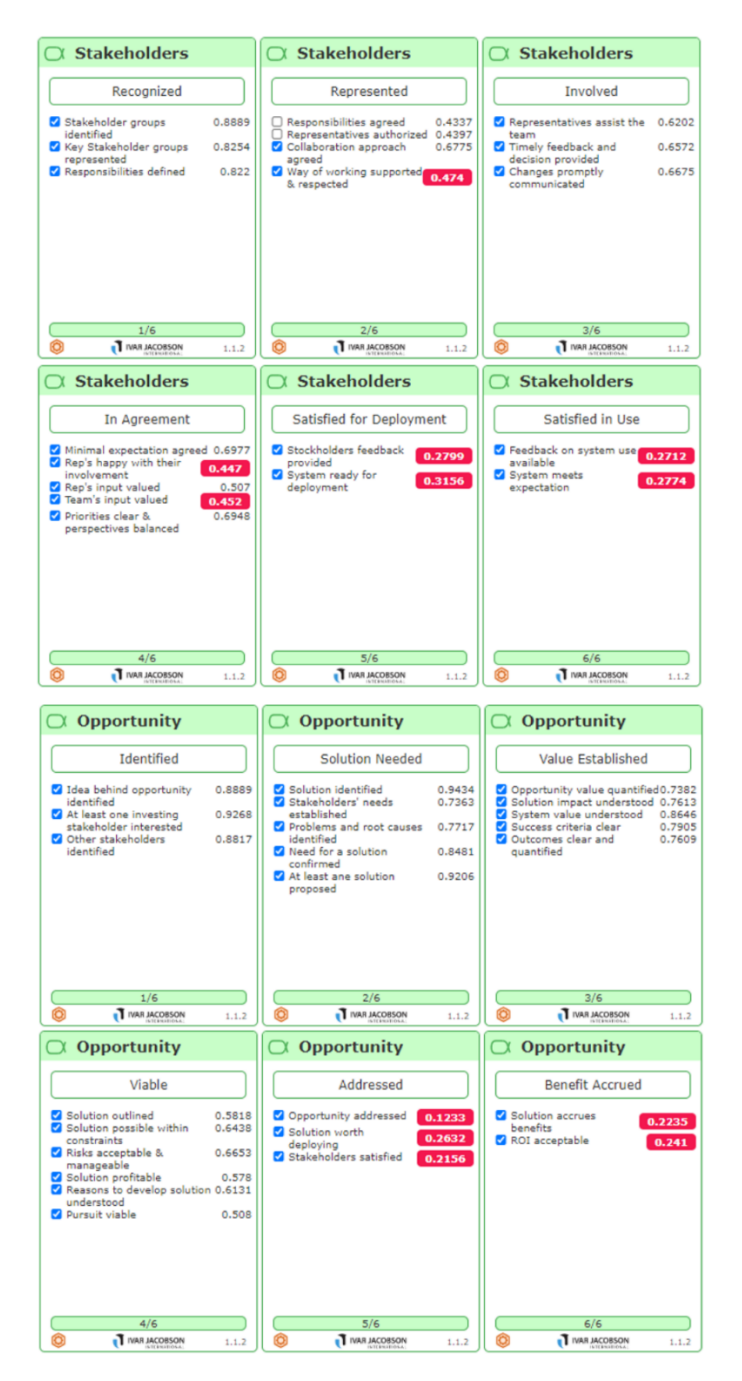

*Рисунок 23 – Результаты выполнения прямого вероятностного вывода* 

#### **ЗАКЛЮЧЕНИЕ**

<span id="page-50-0"></span>В данной исследовательской работе были представлены различные методы, примененные для реализации Байесовского подхода в системе поддержки принятия решений. Особое внимание было уделено методам оптимизации прямого вероятностного вывода, которые позволили достичь максимального улучшения производительности системы.

В контексте требования №1, применение графовой системы управления базами данных (СУБД) позволяет преодолеть ограничения на количество вершин в сети, что способствует удовлетворению данного требования. Кроме того, применение графовой СУБД снимает ограничение на количество родительских вершин (с точки зрения хранения) и обеспечивает быструю перестройку сети. Важным аспектом является интеграция системы, и для этого были использованы АРІ и библиотеки для взаимодействия с Neo4j, предоставляемые разработчиком графовой СУБД.

Разработка сервера для взаимодействия с другими системами открывает возможность интеграции данного метода в различные программные системы, которые используют поддерживаемый gRPC язык программирования.

 $\mathbf{B}$ работы разработанная была рамках ланной система зарегистрирована [22] и введена в эксплуатацию.

В дальнейшем данная работа будет продолжена с целью расширения возможностей системы, включая предложение последующих итераций разработки программного обеспечения.

#### **СПИСОК ИСПОЛЬЗОВАННЫХ ИСТОЧНИКОВ**

- <span id="page-51-0"></span>1. Змеев Д. О. Прототип системы поддержки принятия решений для управления проектами на основе стандарта OMG Essence и байесовских сетей: диссертация на соискание ученой степени кандидата технических наук: 05.13.11 / Змеев Денис Олегович; науч. Рук. Змеев О. А.; Томский гос. Ун–т. [Электронный ресурс] URL: [http://vital.lib.tsu.ru/vital/access/](http://vital.lib.tsu.ru/vital/access/manager/Repository/koha:000894552) [manager/Repository/koha:000894552/](http://vital.lib.tsu.ru/vital/access/manager/Repository/koha:000894552) (дата обращения: 10.02.2022).
- 2. Jacobson I., Ng P.–W., McMahon P. E., Spence I., Lidman S. The Essence of Software Engineering: Applying the SEMAT Kernel. / Addison–Wesley, 2013. 224 p. ISBN 978–0321885951.
- 3. Вероятностный вывод [Электронный ресурс]. // wikipedia URL: https://ru.wikipedia.org/wiki/%D0%91%D0%B0%D0%B9%D0%B5%D1% 81% (дата обращения: 19.10.2022).
- 4. GeNIe Modeler: Complete Modeling Freedom // GeNIe Modeler URL: https://www.bayesfusion.com/genie/ (дата обращения: 25.04.2023).
- 5. Redmine [Электронный ресурс]. URL: https://www.redmine.org/ (дата обращения: 10.12.2021).
- 6. AgenaRisk: Bayesian Network Software for Risk Analysis and Decision Making [Электронный ресурс]. URL: https://www.agenarisk.com (дата обращения: 02.02.2022).
- 7. BayesFusion, LLC. Data Analytics, Modeling, Decision Support [Электронный ресурс]. URL: https://www.bayesfusion.com (дата обращения: 03.02.2022).
- 8. Netica Application [Электронный ресурс]. URL: https://www.norsys.com/ netica.html (дата обращения: 03.03.2022).
- 9. BayesiaLab 10 [Электронный ресурс]. URL: https://www.bayesia.com (дата обращения: 10.02.2022).
- 10.BayesAML [Электронный ресурс]. URL: https://www.hugin.com/bayesaml/ (дата обращения: 10.02.2022).
- 11.MSBNx. Bayesian Network Editor and ToolKit. [Электронный ресурс]. URL: https://msbnx.azurewebsites.net (дата обращения: 15.02.2022).
- 12.Bayes Server [Электронный ресурс]. URL: https://www.bayesserver.com (дата обращения: 15.02.2022).
- 13.Why is a Goroutine's stack infinite? // Dave Cheney URL: https://dave.cheney.net/2013/06/02/why-is-a-goroutines-stack-infinite (дата обращения: 19.04.2023).
- 14.Wet Grass [Электронный ресурс] // Bayes Net Library URL: https://www.norsys.com/netlibrary/index.htm (дата обращения: 21.10.2022).
- 15.Robinson I., Webber J., Eifrem E. Graph Databases. O'Reilly Media, 2013.  $-178$  p.  $-$  ISBN 978-1449356262.
- 16.Neo4j Graph Database [Электронный ресурс]. URL: https://neo4j.com/product/ neo4j–graph–database/ (дата обращения: 15.02.2022).
- 17.Д. О. Змеев, О. А. Змеев, Л. С. Иванова Практика работы с антипаттернами для Essence Practice Library // "Программная инженерия". – 2022. – №7. – С. 311–321.
- 18.Bayes' rule: Log–odds form [Электронный ресурс] // Arbital URL: https://arbital.com/p/bayes\_log\_odds/ (дата обращения: 21.10.2022).
- 19.Goroutines in Go (Golang) // Golangbyexample URL: https://golangbyexample.com/goroutines-golang/ (дата обращения: 01.05.2023).
- 20.Why gRPC? // grpc.io URL: https://grpc.io (дата обращения: 12.02.2023).
- 21.Protocol Buffers // protobuf.dev URL: https://protobuf.dev (дата обращения: 15.02.2023).
- 22.Свидетельство о государственной регистрации программы для ЭВМ № 2023612258. Программа для расчета вероятности ложноположительной ошибки менеджера с применением байесовских сетей / Иванова Л. С. (RU), Змеев Д. О. (RU), Фрейдин В. И. (RU); правообладатели: Иванова Л. С. (RU), Змеев Д. О. (RU), Фрейдин В. И. (RU). – Заявка № 2022683135; заявл. 28.11.2022; дата регистрации 01.02.2023. – 1 с.

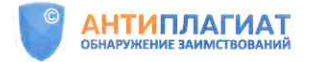

## Отчет о проверке на заимствования №1

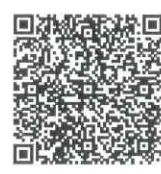

p

T

K  $\epsilon$ 

#### Автор: Фрейдин В И Проверяющий: Политова Анастасия Михайловна Организация: Томский Государственный Университет

Отчет предоставлен сервисом «Антиплагиат» - http://tsu.antiplagiat.ru

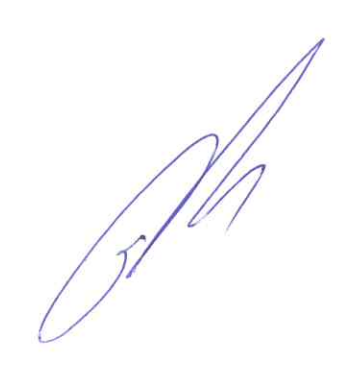

#### ИНФОРМАЦИЯ О ДОКУМЕНТЕ

#### ИНФОРМАЦИЯ ОБ ОТЧЕТЕ

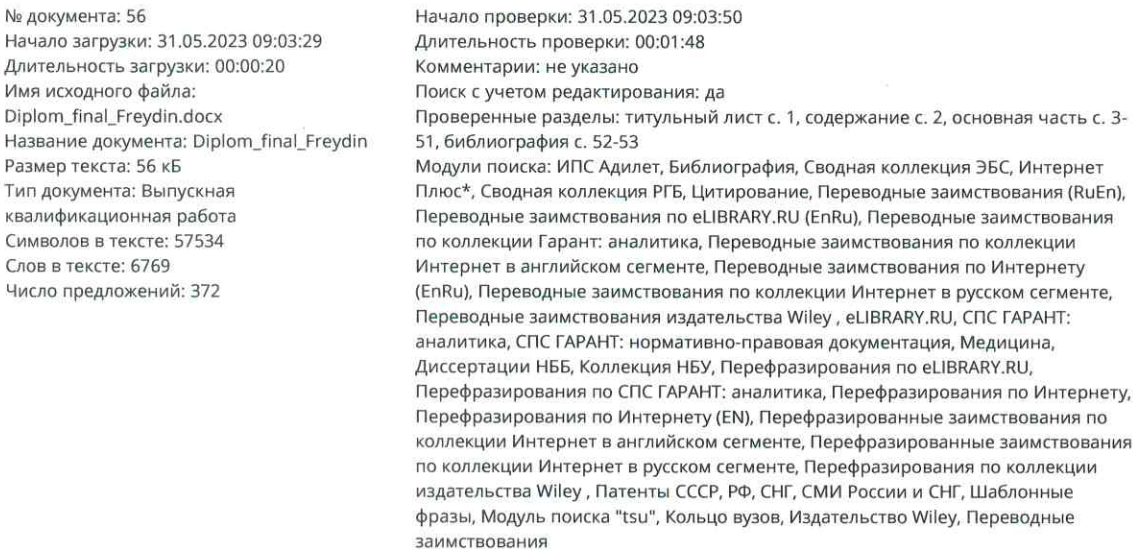

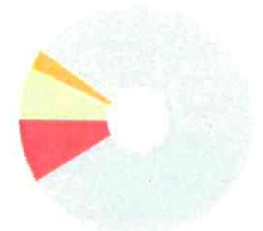

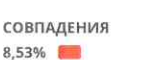

**САМОЦИТИРОВАНИЯ** 2.68%

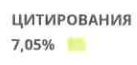

ОРИГИНАЛЬНОСТЬ 81,74%

Совпадения - фрагменты проверяемого текста, полностью или частично сходные с найденными источниками, за исключением фрагментов, которые система отнесла к цитированию или самоцитированию. Показатель «Совпадения» - это доля фрагментов проверяемого текста, отнесенных к совпадениям, в общем объеме текста.

Самоцитирования - фрагменты проверяемого текста, совпадающие или почти совпадающие с фрагментом текста источника, автором или соавтором которого является автор проверяемого документа. Показатель «Самоцитирования» - это доля фрагментов текста, отнесенных к самоцитированию, в общем объеме текста.

Цитирования - фрагменты проверяемого текста, которые не являются авторскими, но которые система отнесла к корректно оформленным. К цитированиям относятся также шаблонные фразы; библиография; фрагменты текста, найденные модулем поиска «СПС Гарант: нормативно-правовая документация». Показатель «Цитирования» – это доля фрагментов проверяемого текста, отнесенных к цитированию, в общем объеме текста.

Текстовое пересечение - фрагмент текста проверяемого документа, совпадающий или почти совпадающий с фрагментом текста источника.

Источник - документ, проиндексированный в системе и содержащийся в модуле поиска, по которому проводится проверка.

Оригинальный текст - фрагменты проверяемого текста, не обнаруженные ни в одном источнике и не отмеченные ни одним из модулей поиска. Показатель «Оригинальность» - это доля фрагментов проверяемого текста, отнесенных к оригинальному тексту, в общем объеме текста.

«Совпадения», «Цитирования», «Самоцитирования», «Оригинальность» являются отдельными показателями, отображаются в процентах и в сумме дают 100%, что соответствует полному тексту проверяемого документа.

Обращаем Ваше внимание, что система находит текстовые совпадения проверяемого документа с проиндексированными в системе источниками. При этом система является вспомогательным инструментом, определение корректности и правомерности совпадений или цитирований, а также авторства текстовых фрагментов проверяемого документа остается в компетенции проверяющего.

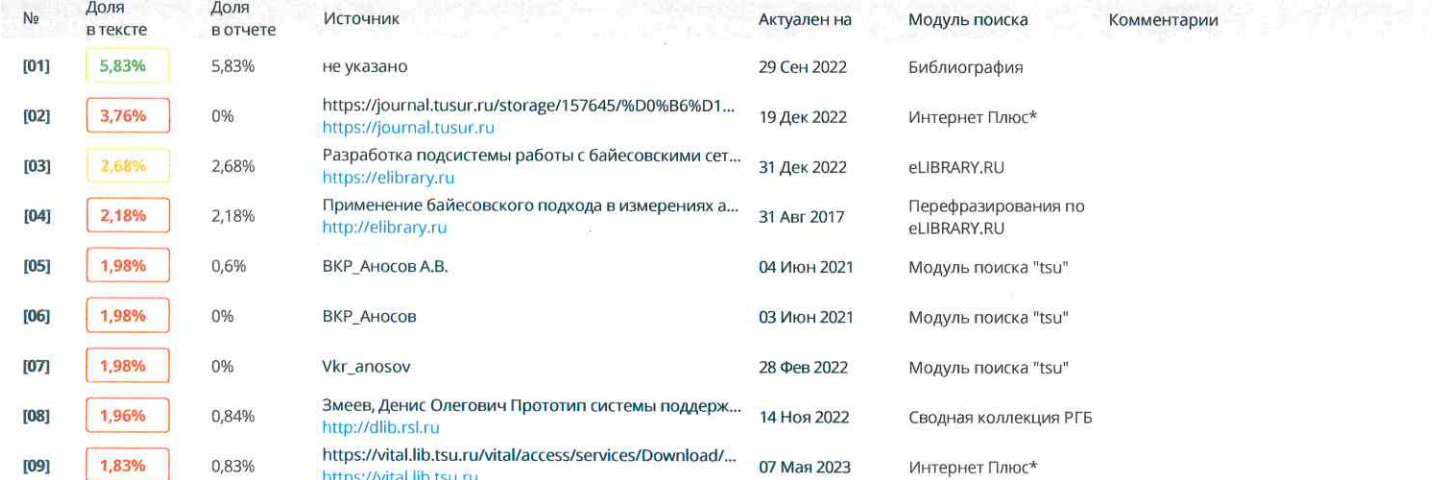

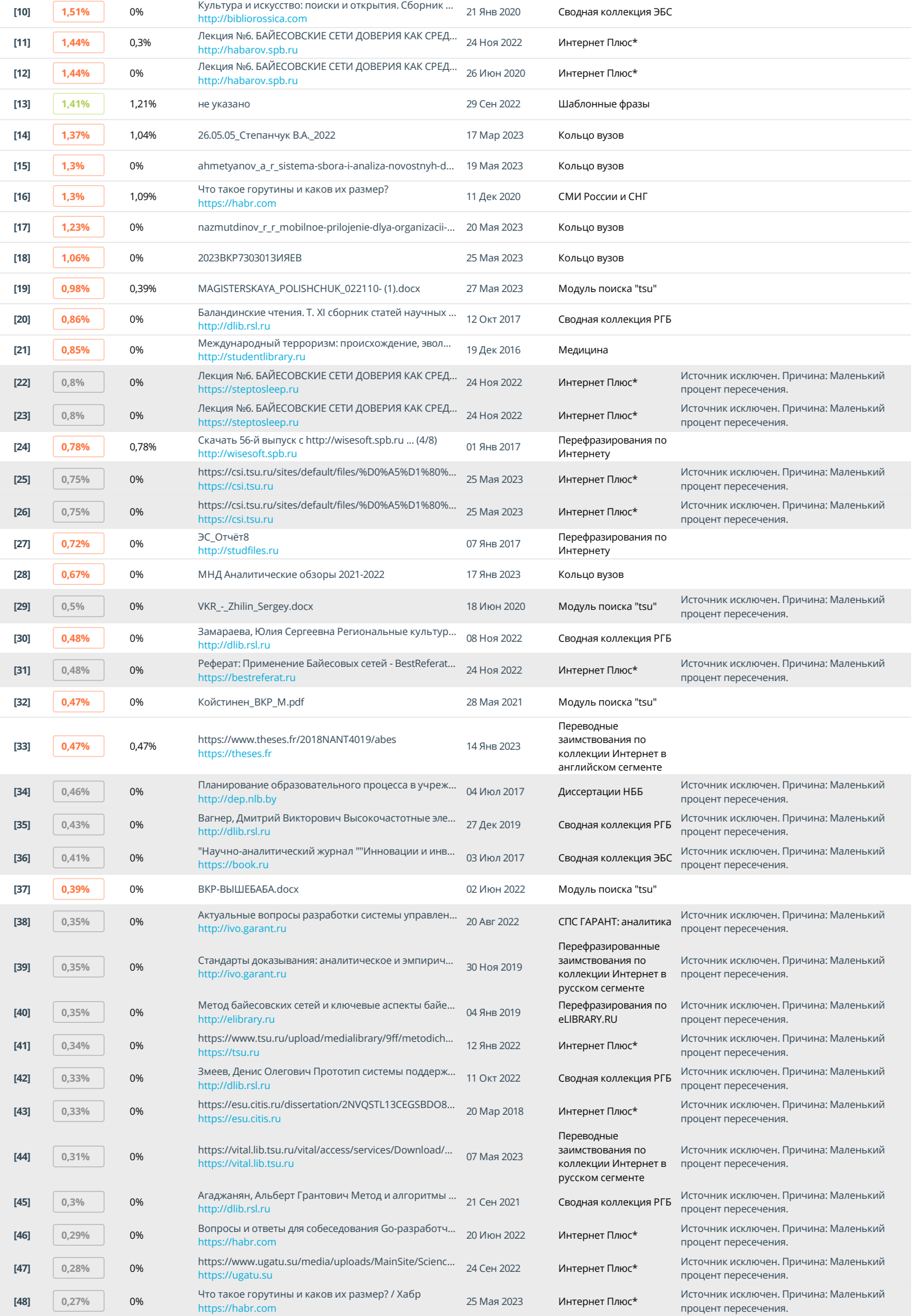

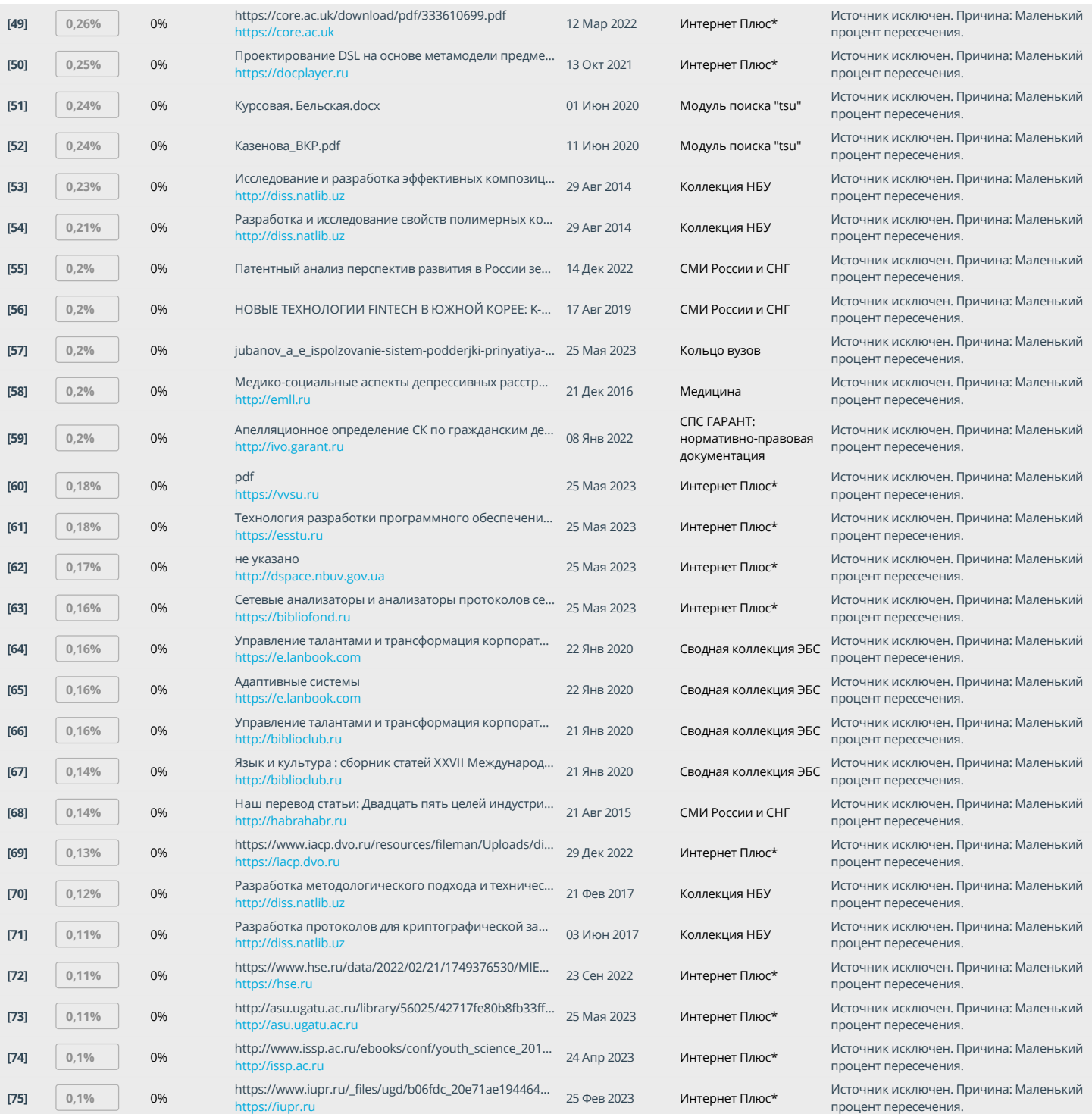